Internet Week '97 DNS & mail 1997 12 17 ( )  $($   $)$ ------------------------------------------------------------------------------

- 1. インターネットメールの基礎知識 インターネットメールの基礎知識  $2 \angle$  $3.$ 4. Sendmail  $5.$  (CF)
- 6. Sendmail
- 7. **DNS**

<span id="page-1-0"></span>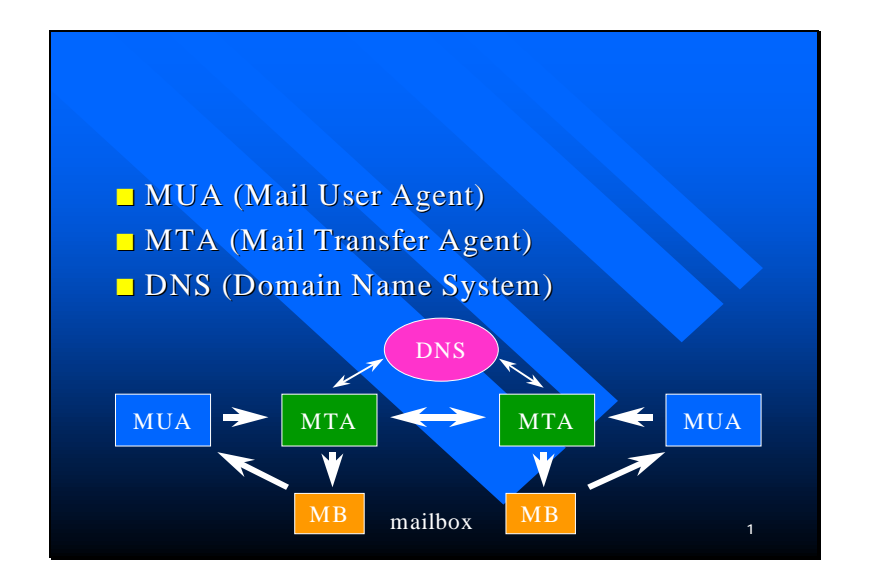

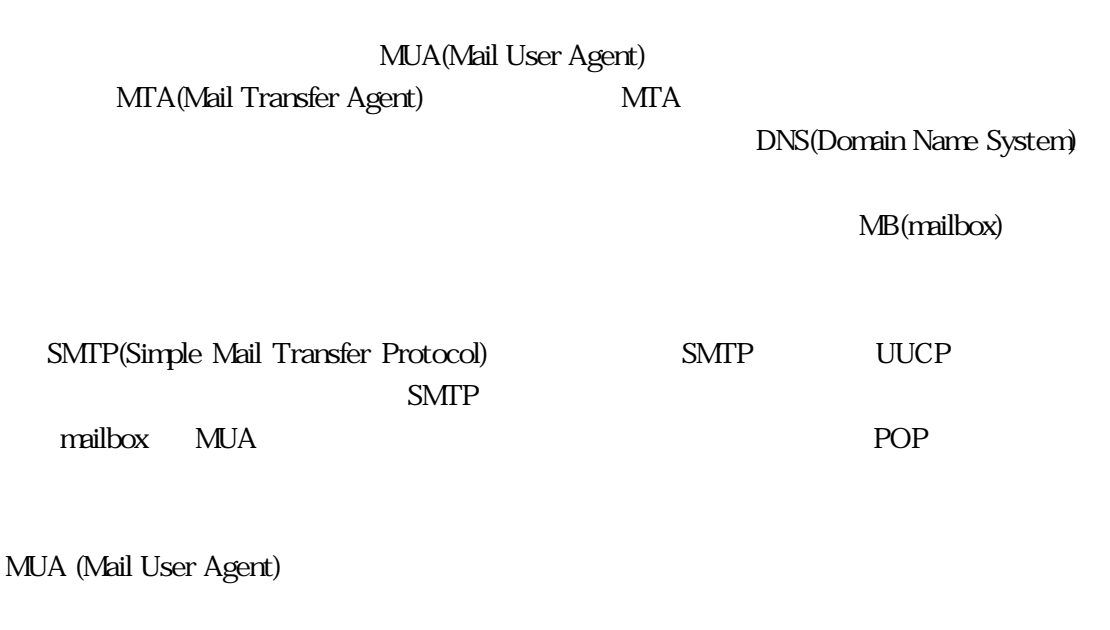

**MUA Applications** 

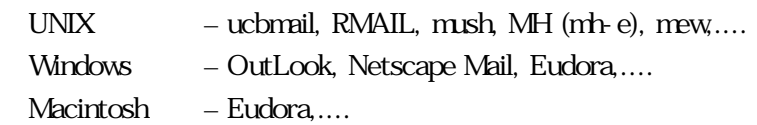

 $\overline{\phantom{a}}$ 

MTA (Mail Transfer Agent):

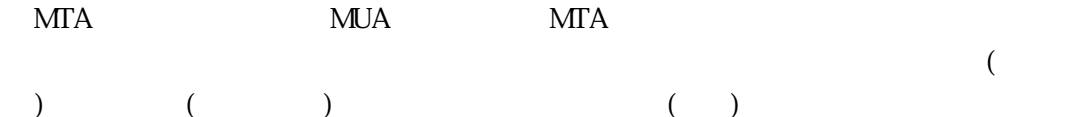

# Store and Forward

## $MTA$

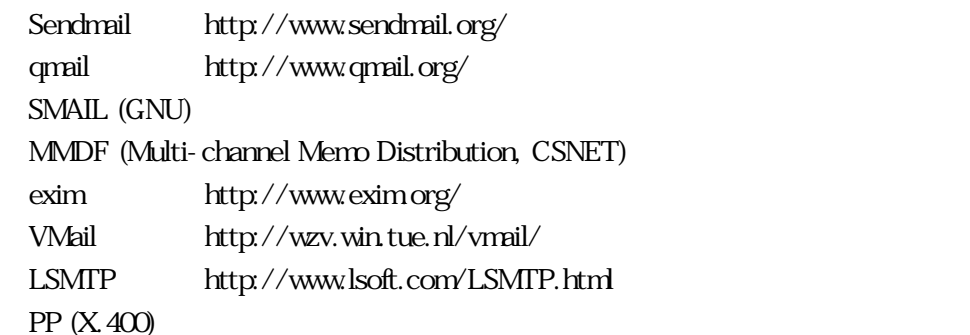

DNS (Domain Name System):

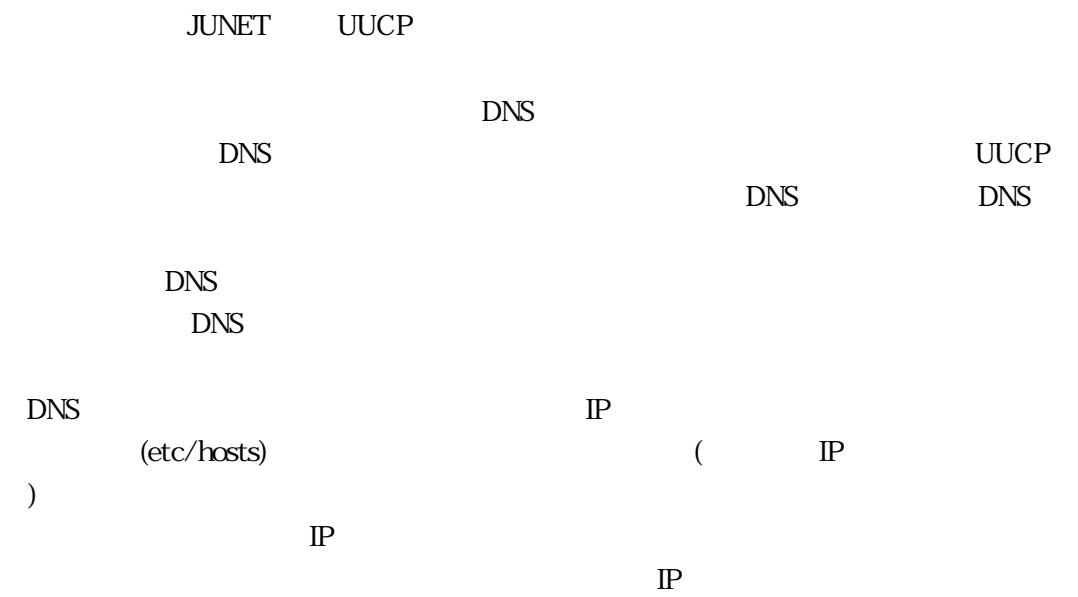

 $($  $MTA$ 

 $MTA$ 

 $MTA$ 

motonori@wide.ad.jp

 $\varpi$  $\bar{\omega}$ 

% Hack Route Address UUCP addressing

%-Hack:

RFC RFC1123(S) (S Standard  $\lambda$ 

user % host @ relay senderからrelayを中継してユーザがいるhostに送る場合の記述 (sender → relay → host) user % host % relay2 @ relay1 sender relay relay2 bost (sender relay1  $r$ elay2 host) Route Address: %-Hack
RFC RFC822(S) @relay: user @ host

 ${\sf sender}$   $\quad$  relay  $\quad$  host

@relay1, @relay2: user @ host sender relay1 relay2 host UUCP addressing: host ! user relay ! host ! user host ! user @ domain UUCP  $-$  host ! user @ domain (Internet ) » sender → domain → host – host ! user @ domain (UUCP) » sender → host → domain Full Name <user@domain> user@domain (Full Name) user(User Name)@domain(Company Name) ( )  $MTA$ ・ Fully Qualified Domain Name (FQDN)  $\sqrt{a^2 + b^2}$ Fully Qualified Mail Address FQDN (@ FQDN) user@mailhost.wide.ad.jp

 $\begin{pmatrix} 1 & 1 & 1 \ 1 & 1 & 1 \end{pmatrix}$ user

Generic Address

 $\overline{\mathbf{S}}$ 

user@wide.ad.jp

Not Qualified Mail Address

(header) (body)

RFC822(S)(Standard for the

format of arpa internet text messages)

 $\mathsf{r}$ 

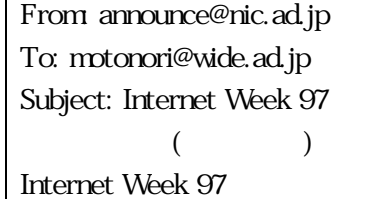

From The Conderning Sender)  $\frac{1}{1}$  $(Recipient)$  1

(envelope)

SMTP(Simple mail transfer protocol) RFC821(S) UUCP $\Box$ 

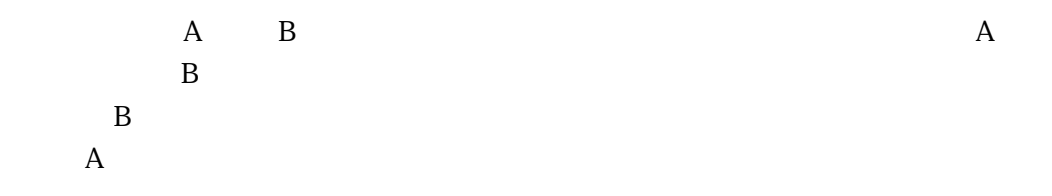

このように違いがありますが、一般的にはヘッダとエンベロープの送信者/受信者は一緒

 $\text{MUA}$ 

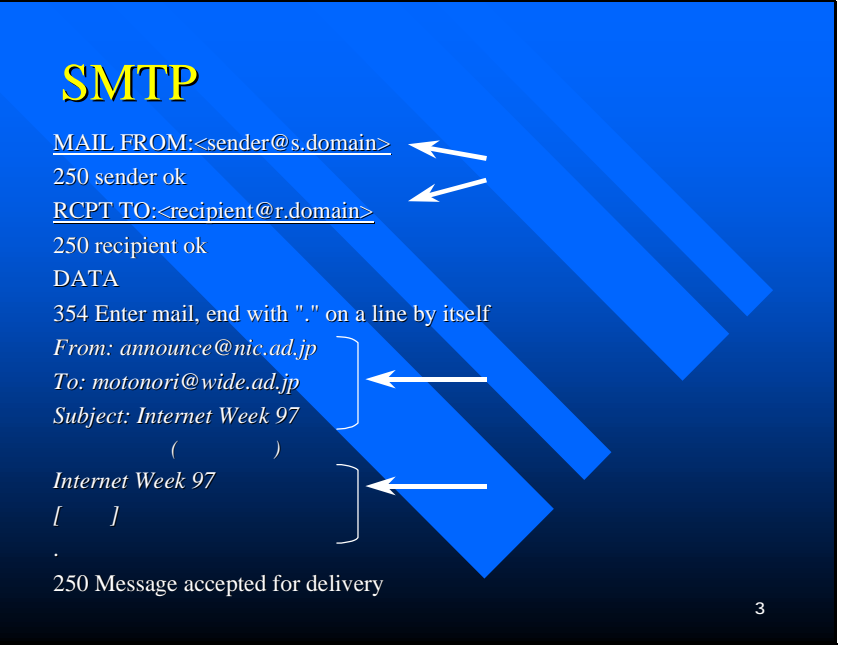

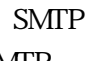

 $S\!M\!T\!P$ 

sender ok

recipient ok  $\rm{DATA}$  $\cdots$  .  $\cdots$  (Eq. )  $S\!M\!IP$  1

Internet Week 97

MUA SMTP MUA unix MUA sendmail

 $MTA$ 

Return-Path:

From, Reply-To:

 $MTA$ 

vacation

SMTP (Simple Mail Transfer Protocol)  $-$  TCP  $25$ UUCP (Unix to Unix CoPy)

 $MUA$ 

– UNIX  $\,$ ・ POP IMAP

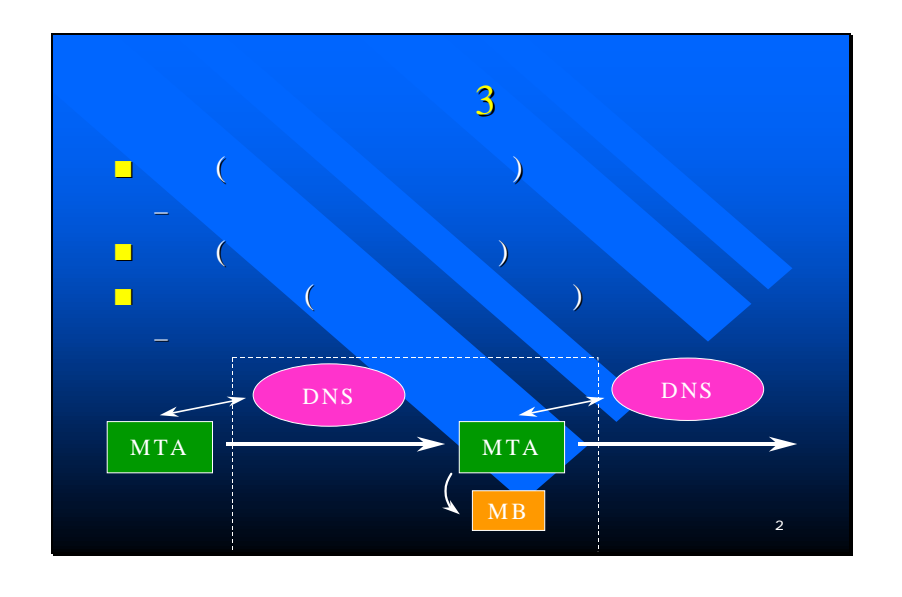

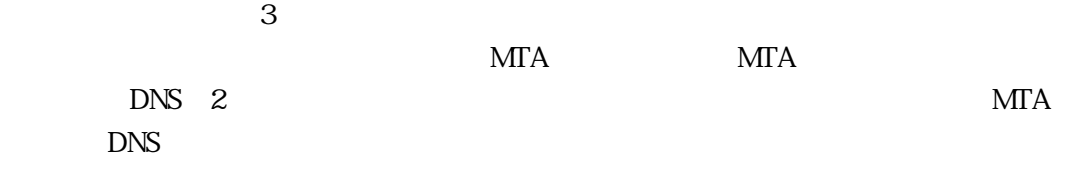

転送する設定ができているかどうか、などの3つの項目をチェックすると、sendmailに限らず、

 $MTA$ 

#### <span id="page-10-0"></span> $DNS$

## (UUCP JUNET )

ました。そのため、mailconfというバケツリレー・システムのための、経路上の(すべての)ホスト

#### $\tt DNS$

DNS 1 DNS name [ttl] IN type value...  $\langle \quad \rangle$ name $\alpha$ type A MX CNAME type value(  $)$ type type  $3$  $3$ ・ A (Address) RR (Resource Record)  $IP$ MX (Mail eXchanger) RR  $\lambda$ ) CNAME (Canonical NAME) RR

IP (A RR) IN A IP mail.x.co.jp. IN A 12.34.56.78 mail.x.co.jp. 12.34.56.78 IP  $\tt DNS$  $P$  and  $P$ Aレコードとして、この例のように定義してあれば、user@mail.x.co.jp 宛てのメールの配信 12.34.56.78 IP DNS  $\binom{6}{10}$  bind nslookup ・ nslookup ・ dig ・ host dnsquery nslookup A<br>
1 sh.wide.ad.jp. A % nslookup sh.wide.ad.jp.  $($ と) Server: localhost Address: 127.0.0.1 Name: sh.wide.ad.jp Address: 203.178.137.73 IP The International property of  $\mathbb{P}$ Aレコードの話でもう少し進んだトピックを紹介します。mail.x.co.jpというホストが複数のイー  $\overline{2}$ mail.x.co.jp IN A 12.34.56.78 IN A 12.34.54.32

 $\frac{1}{2}$ 

 $\sim$  2

 $\mathbf{z}$ 

 $1$  $\textrm{DNS}$ 12.34.56.78 12.34.54.32 12.34.54.32 12.34.56.78  $\mathbf 1$  $(?)$ nslookup  $A$   $2$  IP % nslookup jp-gate.wide.ad.jp. Server: localhost Address: 127.0.0.1 Name: jp-gate.wide.ad.jp. Addresses: 203.178.137.17, 203.178.136.81, 203.178.137.75, 203.178.136.89  $\textrm{A}$ Generic MX<br>Generic Generic States メールアドレスとは、ドメイン部にホストを含まれるようになります。 MX (Mail eXchanger) RR MX Mail eXchanger **NX RR** IN MX 例 x.co.jp. IN MX 10 mail.x.co.jp.  $user@x.co.jp$   $mail.xco.jp$  $IP$  $\mathbf A$ IP nslookup MX nslookup A  $M_X$  - q=mx % nslookup -q=mx wide.ad.jp. Server: localhost Address: 127.0.0.1  $\mathbf A$  is a set of  $\mathbf P$ additional information according to the shade of the shade ad.jp MX sh.wide.ad.jp IP 203.178.137.73 wide.ad.jp preference = 10, mail exchanger = sh wide.ad.jp : sh.wide.ad.jp internet address = 203.178.137.73 (additional information)  $M\!X$  $M\!X$  $\mathbb{P}$ 

 $(MX)$ 

 $30 \t 1$ 

 $\mathbf 1$ 

 $M_X$ 

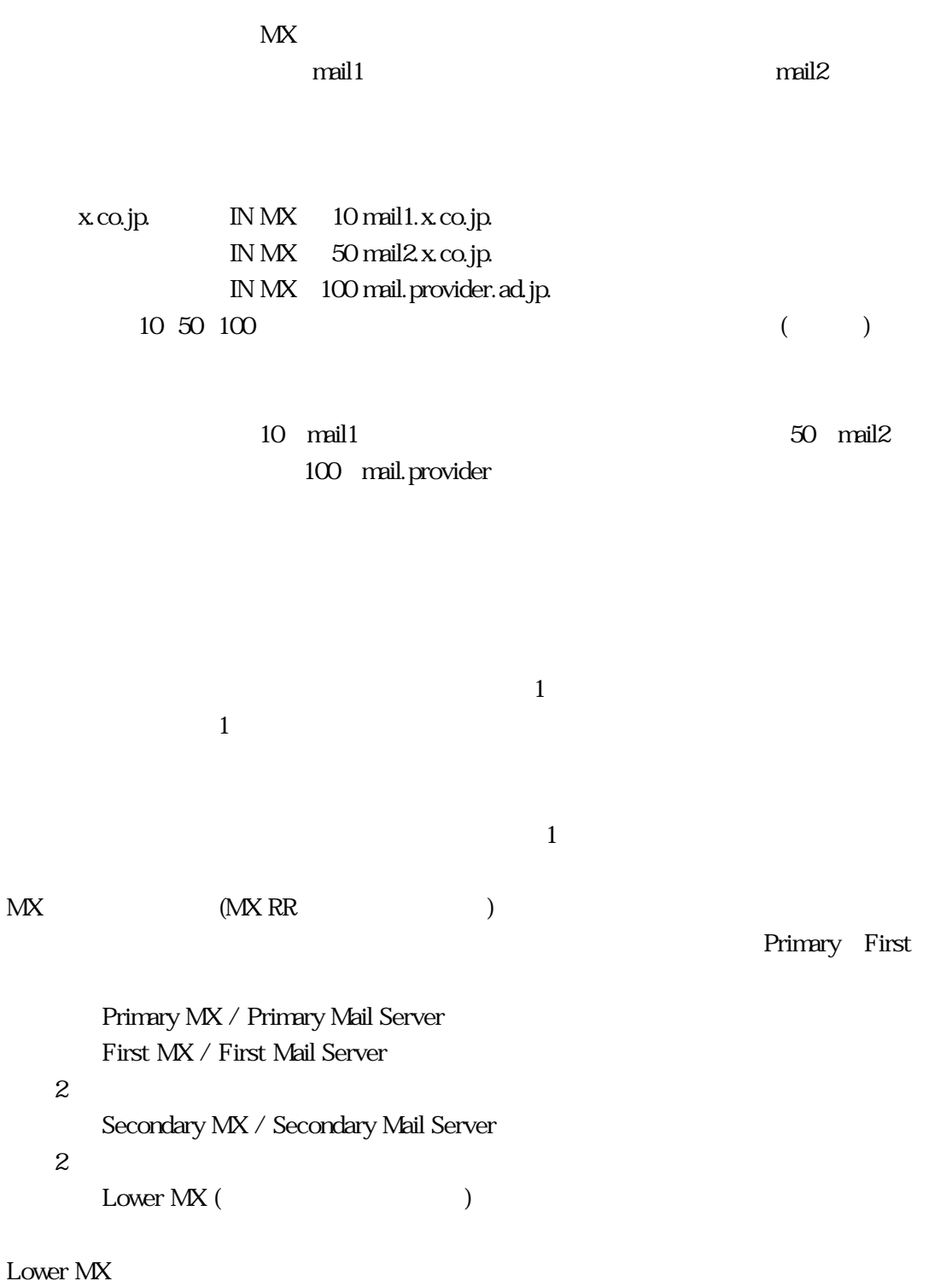

LowerMX

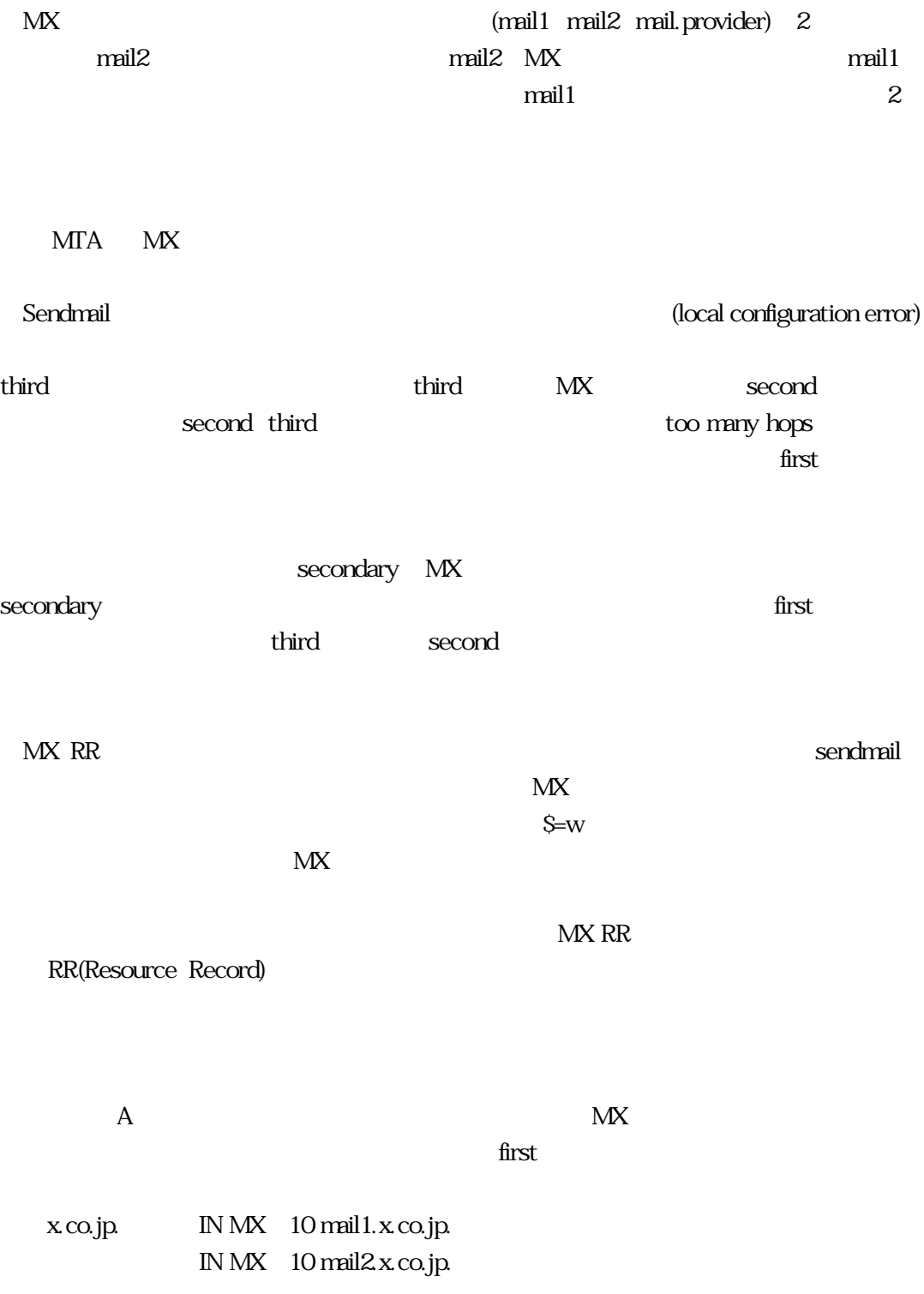

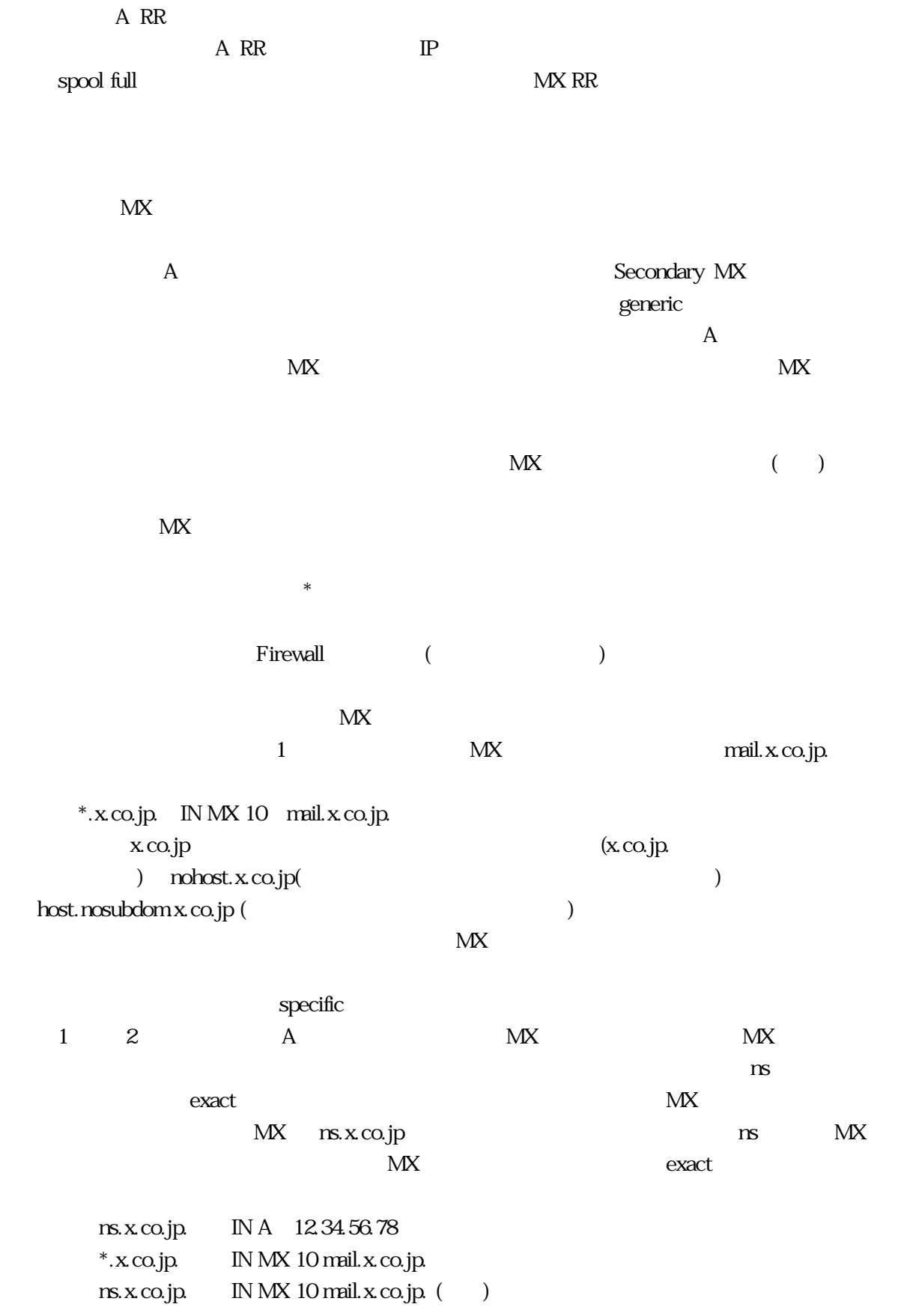

 $ns.x$  and  $co.jp$ 

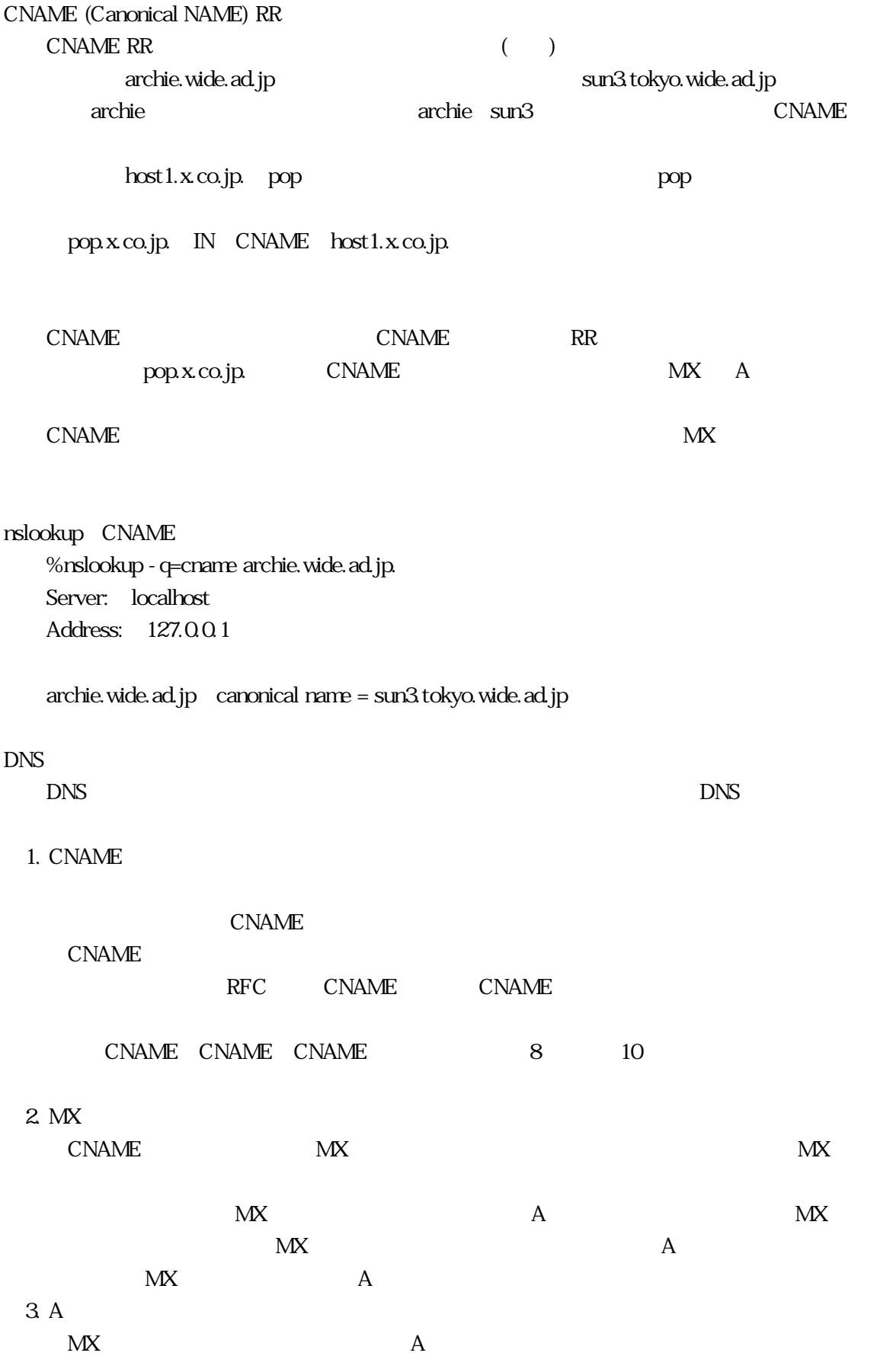

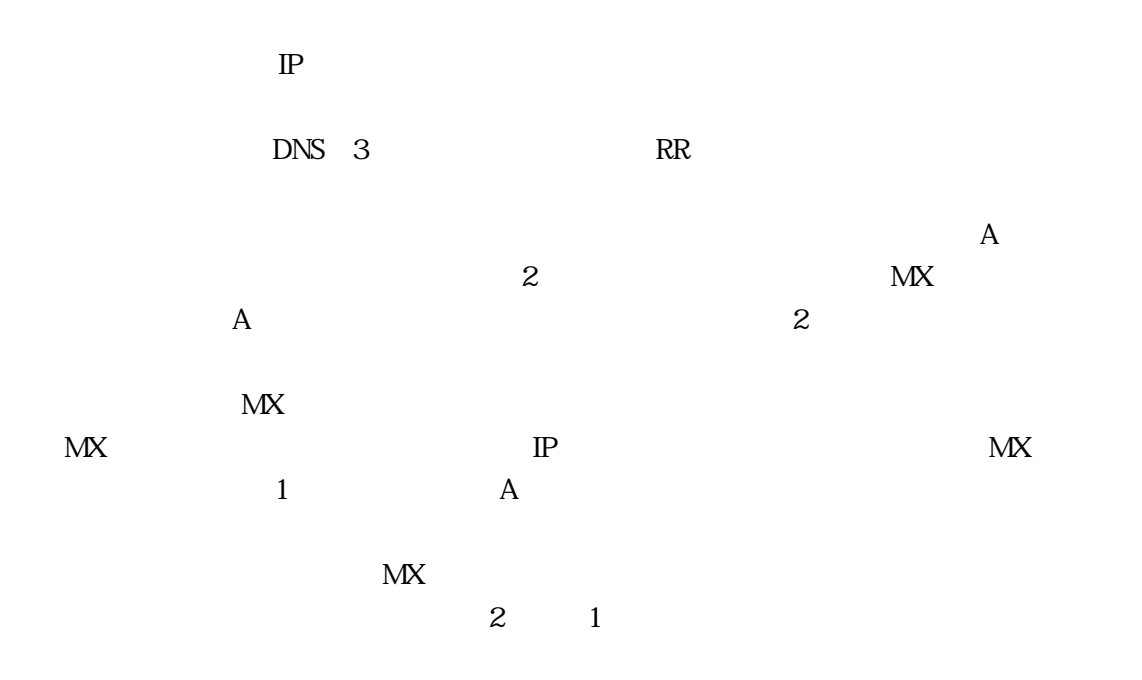

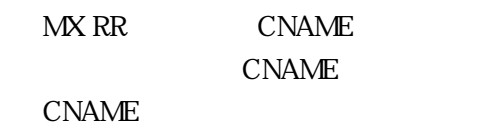

 $(A-Z, a-z)$  (0-9)  $(-)$  $\left(\begin{array}{c} \end{array}\right)$ 

RFC 1035(S)

RFC 1123(S)  $(4.9.4)$  bind resolver

explorer that is the resolver

 $s$ yslog $s$ 

**CNAME** 

CNAME

 $RFC1123(S)$  CNEME

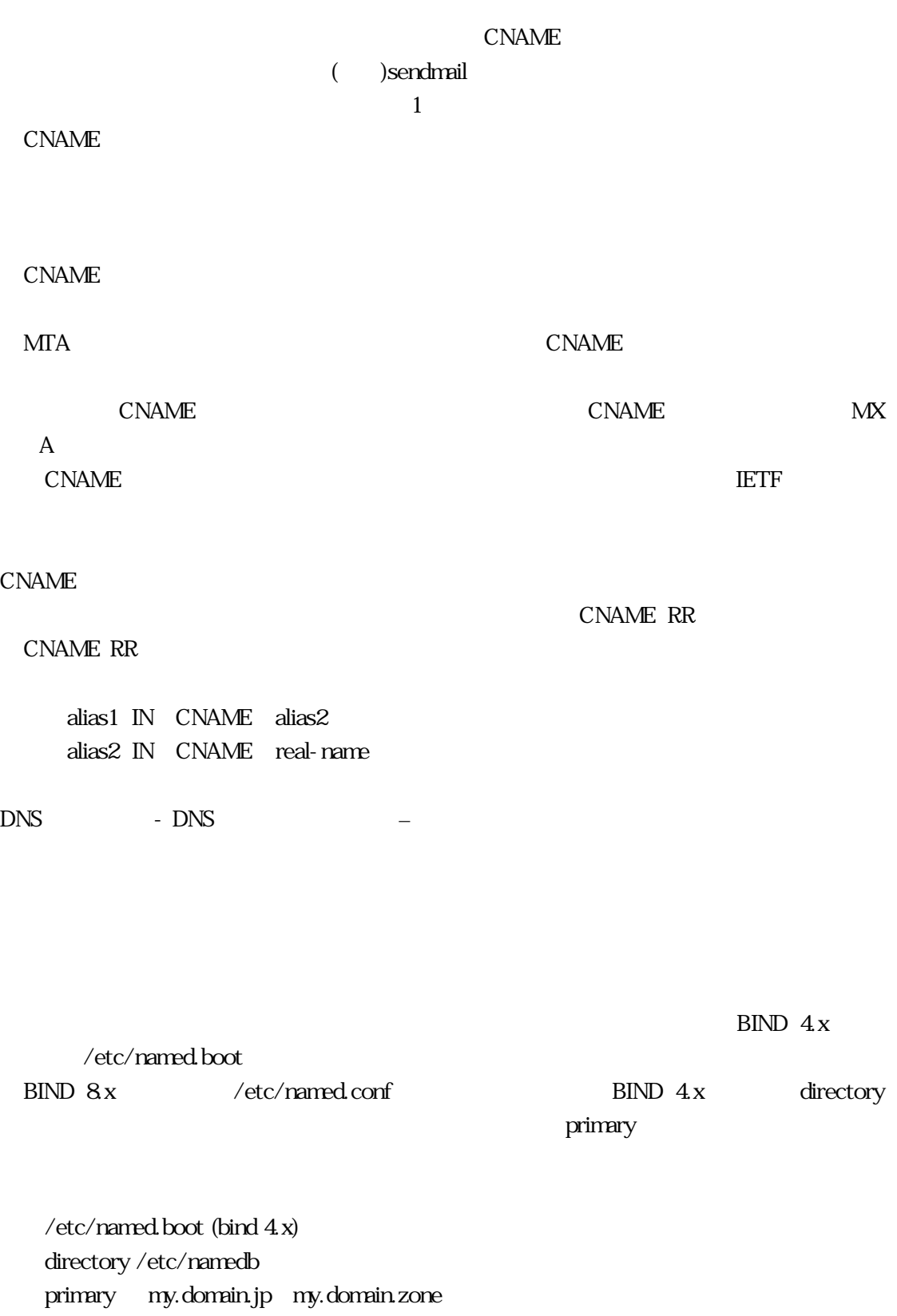

→ /etc/namedb/my.domain.zone

;  $\mathcal{S}$  ORIGIN my. domain.jp.  $\emptyset$  IN SOA ... IN NS ; my.domain.jp. a IN A ...  $INMX \dots$ ; a.my.domain.jp.

MX/CNAME  $RR$ 

さい。末尾に . をつけなかった場合は、\$ORIGIN にあたるドメイン名が後ろに補われます。

sorigination to the solution of the solution of the solution of the solution of the solution of the solution of the solution of the solution of the solution of the solution of the solution of the solution of the solution o  $\omega$ 

 $\Gamma$  reload extensive preload

 $\sim$  $\left( \begin{array}{c} \begin{array}{c} \end{array} \right)$ 

 $\mathbf n$  matrix  $\mathbf n$   $\mathbf n$   $\mathbf$ 

### $MTA$

<span id="page-22-0"></span> $3$ 

• DNS  $MX RR$ • ホスト名のみによる配送

• **decision**  $MTA$ 

 $\tt DNS$  $\tt DNS$ 2つ目のホスト名に関してですが、DNS以外の、たとえば/etc/hostとかを参照して送るとか、  $\tt DNS$  MX  $\tt A$ 

 $3$  $UUCP$ 

ルをやり取りする場合は、DNSを参照しないと話になりませんから、その話を中心に進めま

DNS

DNS /etc/resolv.conf  $\overline{DNS}$ 

従来は/etc/resolv.conf だけを設定すればよかったのですが、最近のSolarisやUltrix等で  $\mathbb{P}$  and  $\mathbb{P}$  and  $\mathbb{P}$  and  $\mathbb{P}$  are  $\mathbb{P}$  and  $\mathbb{P}$  are  $\mathbb{P}$  and  $\mathbb{P}$  and  $\mathbb{P}$  are  $\mathbb{P}$  and  $\mathbb{P}$  are  $\mathbb{P}$  and  $\mathbb{P}$  are  $\mathbb{P}$  and  $\mathbb{P}$  are  $\mathbb{P}$  are  $\mathbb{P}$  and

)  $DNS$  DNS  $NIS$  /etc/host

/etc/resolv.conf  $\bullet$   $(\begin{array}{cc} \bullet & \bullet \end{array})$  $n$ ameserver  $0.000$  (localhost -  $127.001$ ) nameserver 12.34.56.78

nameserver 12.34.56.79  $-3$  (MAXNS in resolv.h) •  $(75)$ • <mark>• Andre Constantino Form</mark> domain sub.x.co.jp search sub1.x.co.jp sub2.x.co.jp x.co.jp  $\mathbf A$ A.sub.x.co.jp sub1 sub2 domain search search search search Solaris /etc/nsswitch.conf hosts files dns /etc/hosts DNS (DEC /etc/svc.conf) sendmail ServiceSwitchFile sendmail service.switch  $\,$  Sendmail  $\,$ DNS MX  $\mathbb{R}$ DNS  $\mathbb{R}$  $MTA$  sendmail sendmail.mx  $S$ un $OS$ sendmail MX sendmail MX Sendmail MX libresolv.a Bind  $unix$ 

sendmail MTA sendmail.cf MX CF sendmail.cf MX\_SENDMAIL=yes

MX sendmail.cf

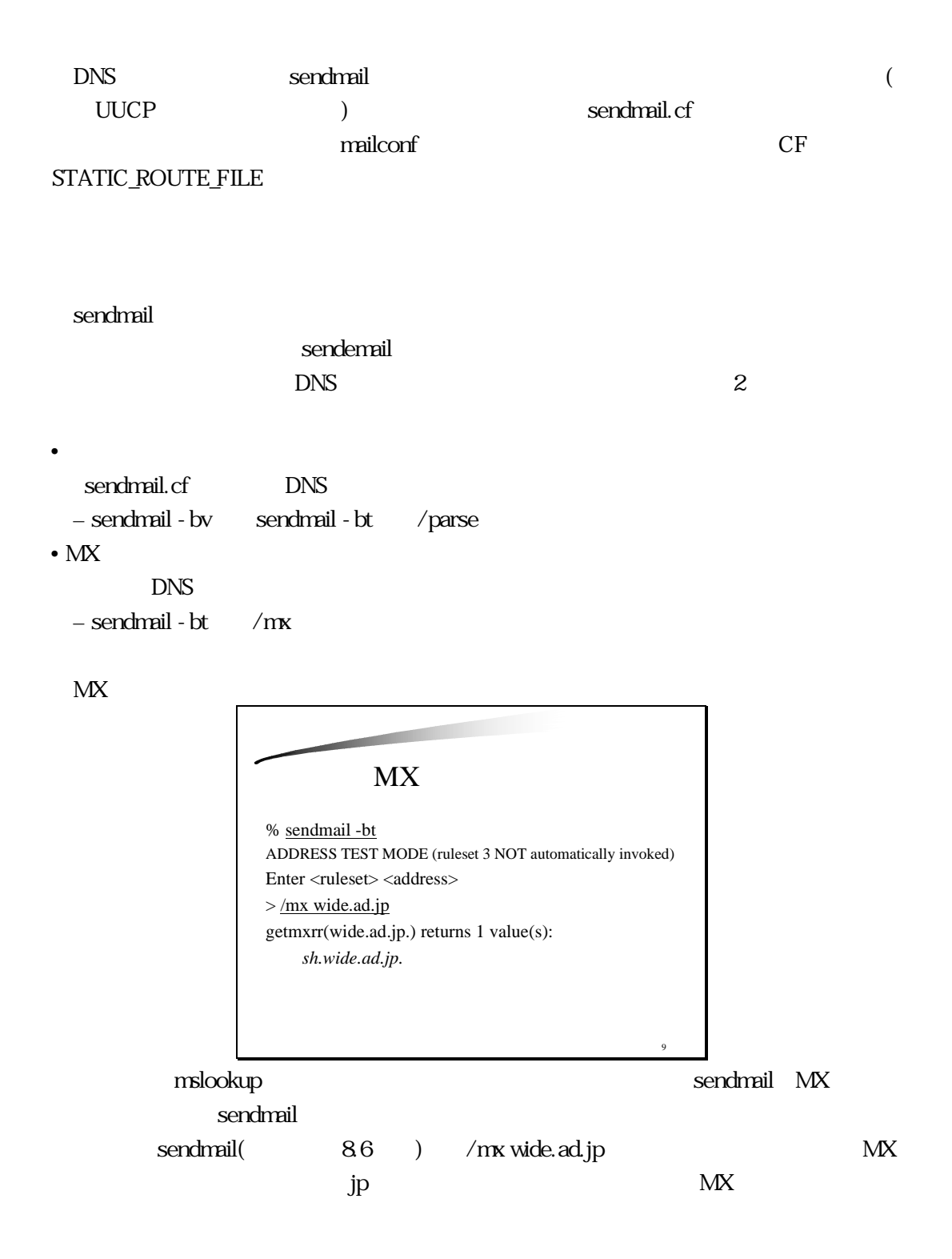

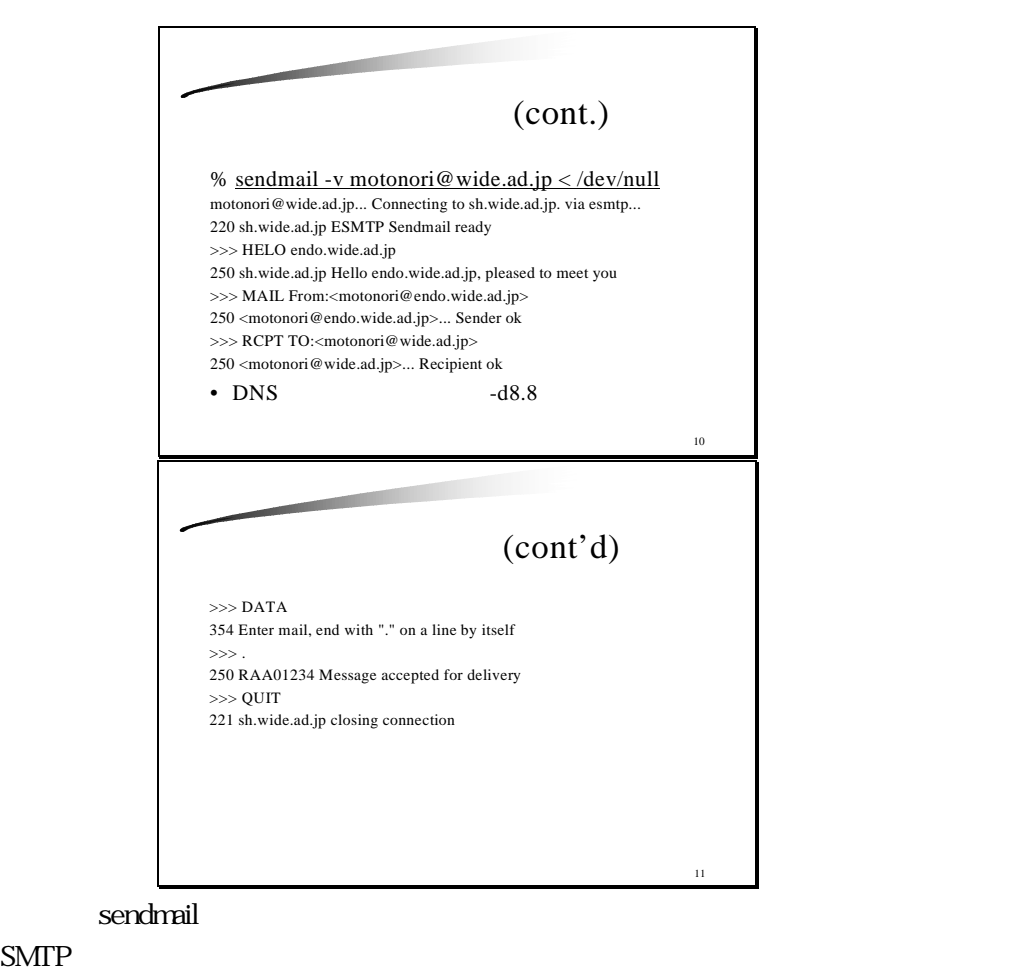

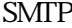

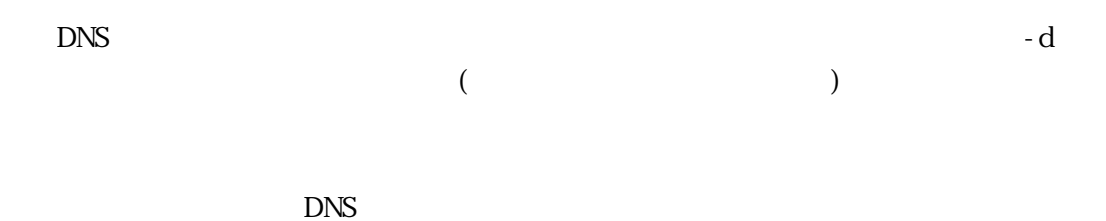

 $\tt DNS$ 

<span id="page-26-0"></span>4. sendmail  $\tt DNS$   $\tt MTA$  $MTA$ Sendmail sendmail MTA Sendmail <u>MTA</u> sendmail sendmail.cf sendmail.cf  $\mathbf 1$  comail qmail  $\mathbf 1$ をたくさん行うなどもなく、インストール/バージョンアップが簡単です。 Known How  $(?)$  $(?)$ Sendmail sendmail.cf  $S$  $\epsilon$  and  $\epsilon$  and  $\epsilon$  is the sendmail  $\epsilon$  $q$ mail $q$ sendmail the sendmanil root

 $\frac{1}{\sqrt{1-\frac{1}{\sqrt{1-\frac{1$ 

#### Sendmail

• Delivermail (4.0, 4.1BSD) • Sendmail 4.12 (4.2BSD) • Sendmail 5.52 (4.3BSD) • Sendmail 5.67 (R5 final) • Sendmail R6 project (92/12) • Sendmail R8 (4.4BSD, 93/6) • Sendmail  $8.6x$  (1st,  $93/10$ ) • Sendmail  $8.88($ , 97/10)  $\bullet$  IDA(UIUC, KJS) WIDE • OS Sendmail R8 8Bit MX RR  $Ident (-)$   $(133/TCP)$ ESMTP (Extended SMTP) – DSN (Delivery Status Notification) Berkeley NewDB Sendmail R8.7 8Bit 7Bit (MIME) **SIGHUP**  $87$ Apparently-To: Return-Receipt-To: (DSN)

LongName /

 $-$  NIS+

Sendmail R8.8

 $\text{SPAM}$  (

 $\longrightarrow$  energy denote the check

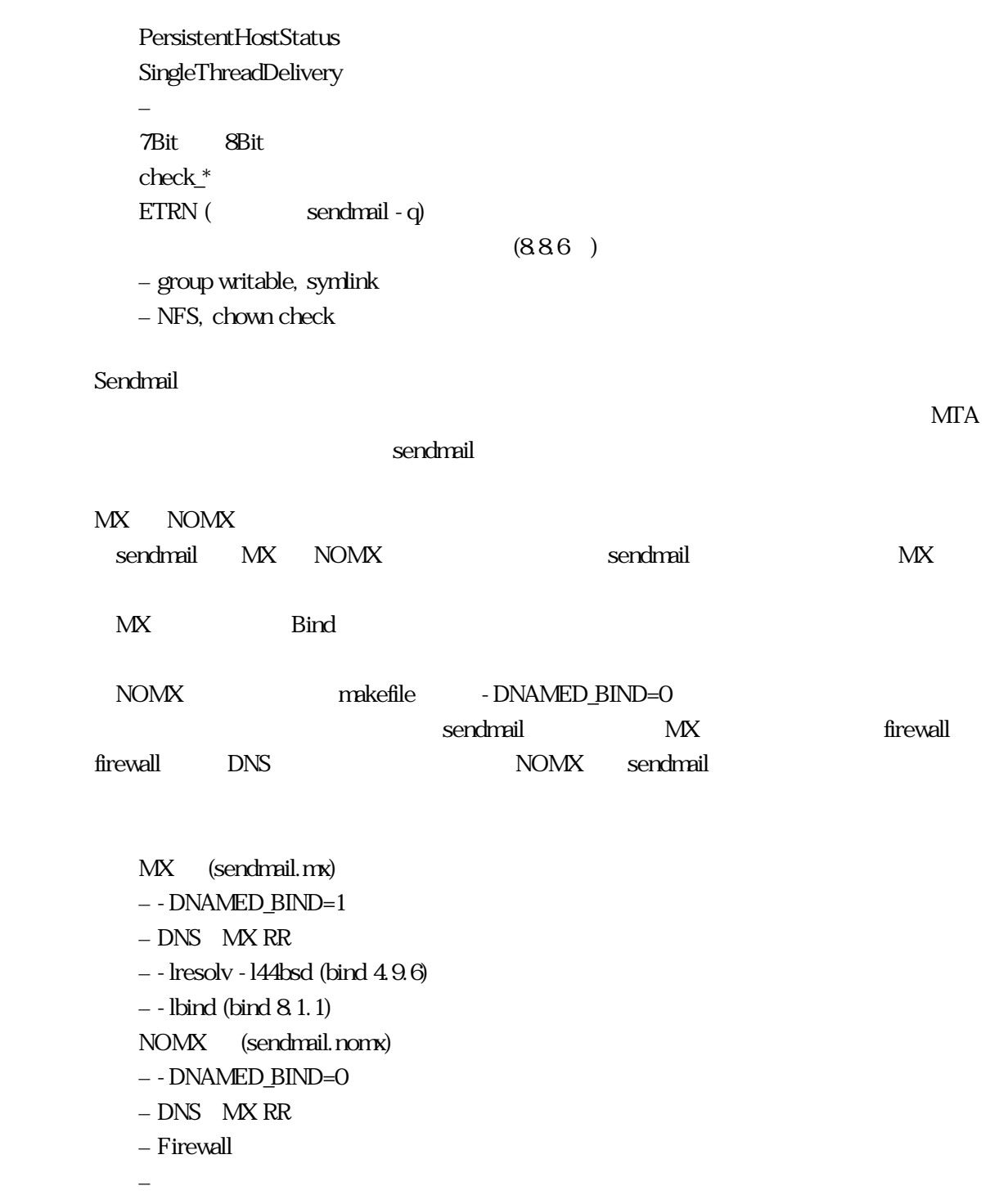

 $($ 

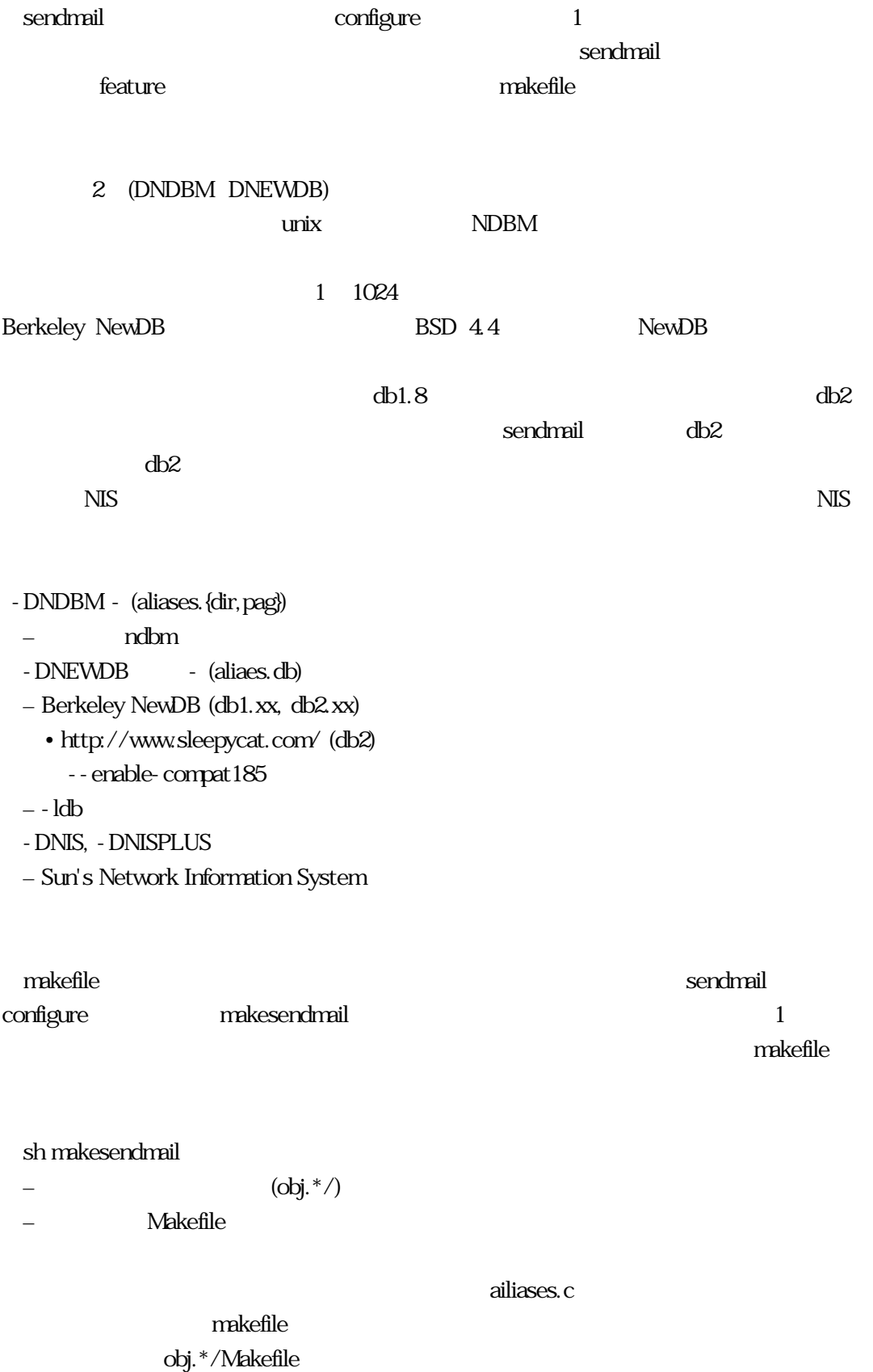

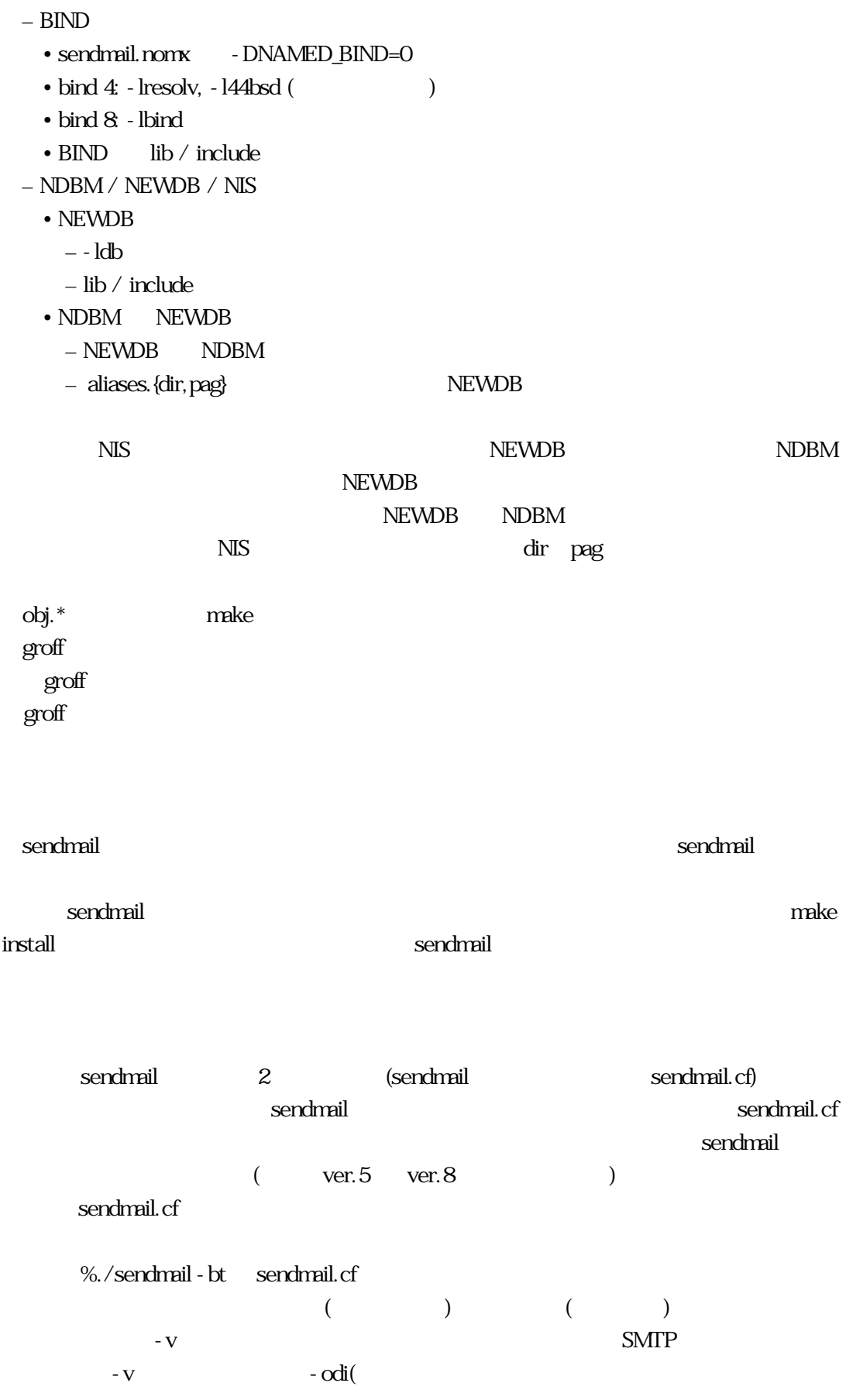

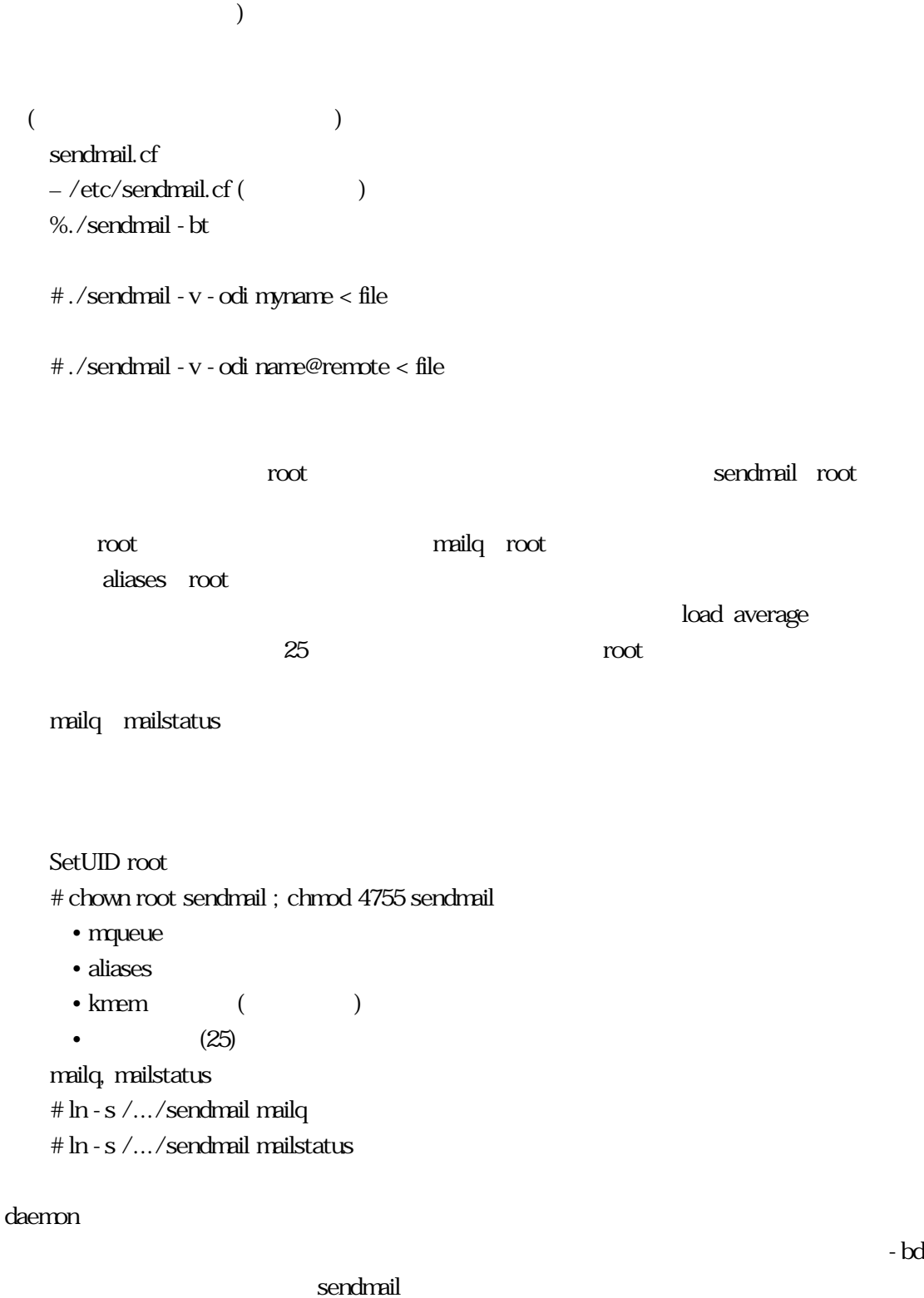

sendmail.pid

 $\begin{minipage}[c]{0.75\textwidth} \centering \begin{tabular}[c]{@{}l@{}} \text{SIGHUP(} & & \text{ } \\ \text{SIGHUP(} & & \text{ } \\ \text{SIGHUP(} & & \text{ } \\ \text{SIndHUP(} & & \text{ } \\ \text{SIndHUP(} & & \text{ } \\ \text{SIndHUP(} & & \text{ } \\ \text{SIndHUP(} & & \text{ } \\ \text{SIndHUP(} & & \text{ } \\ \text{SIndHUP(} & & \text{ } \\ \text{SIndHUP(} & & \text{ } \\ \text{SIndHUP(} & & \text{ } \\ \text{SIndHUP(} &$ 

# /usr/lib/sendmail - bd - q1h

- $\cdot$  SIGHUP
	- <sub>1</sub> *m*  $\alpha$ <sub>i</sub>  $\alpha$ <sub>i</sub>  $\alpha$
	- /etc/ $rc^*$ 
		- $$ sendmail.pid
	- SIGHUP

## **SMTP**

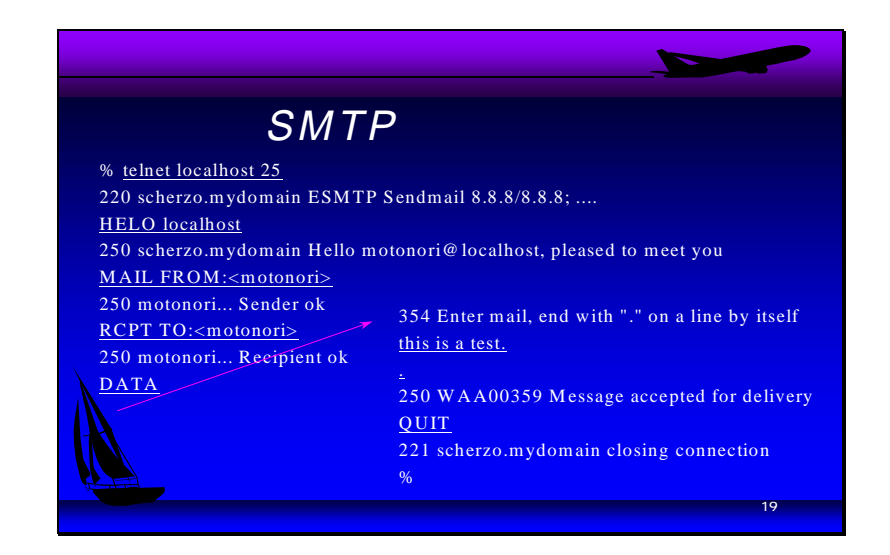

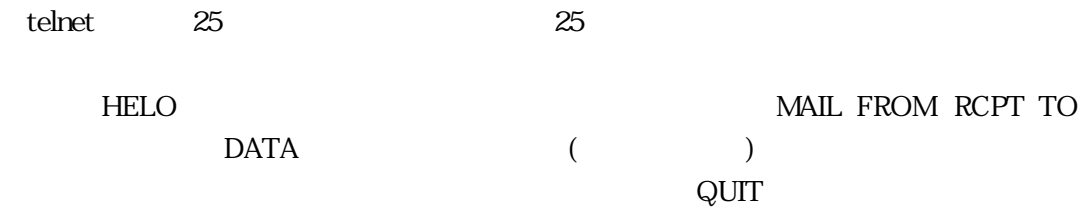

 $S\!M\!T\!P$ 

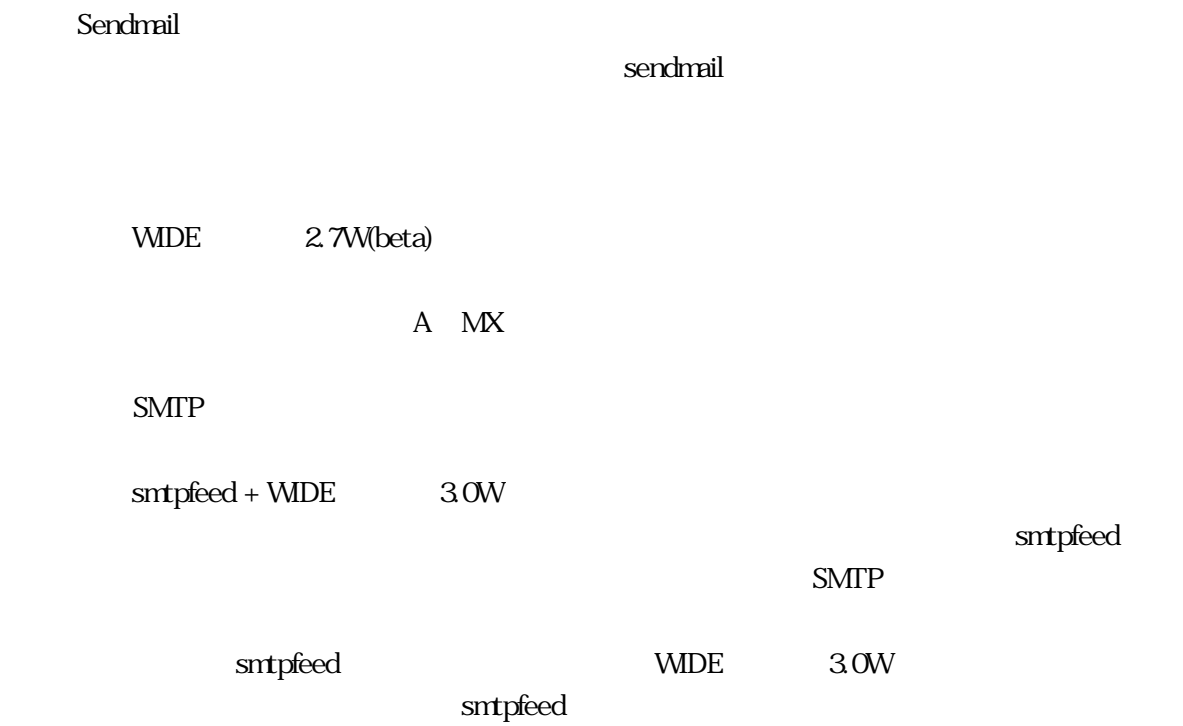

<span id="page-34-0"></span>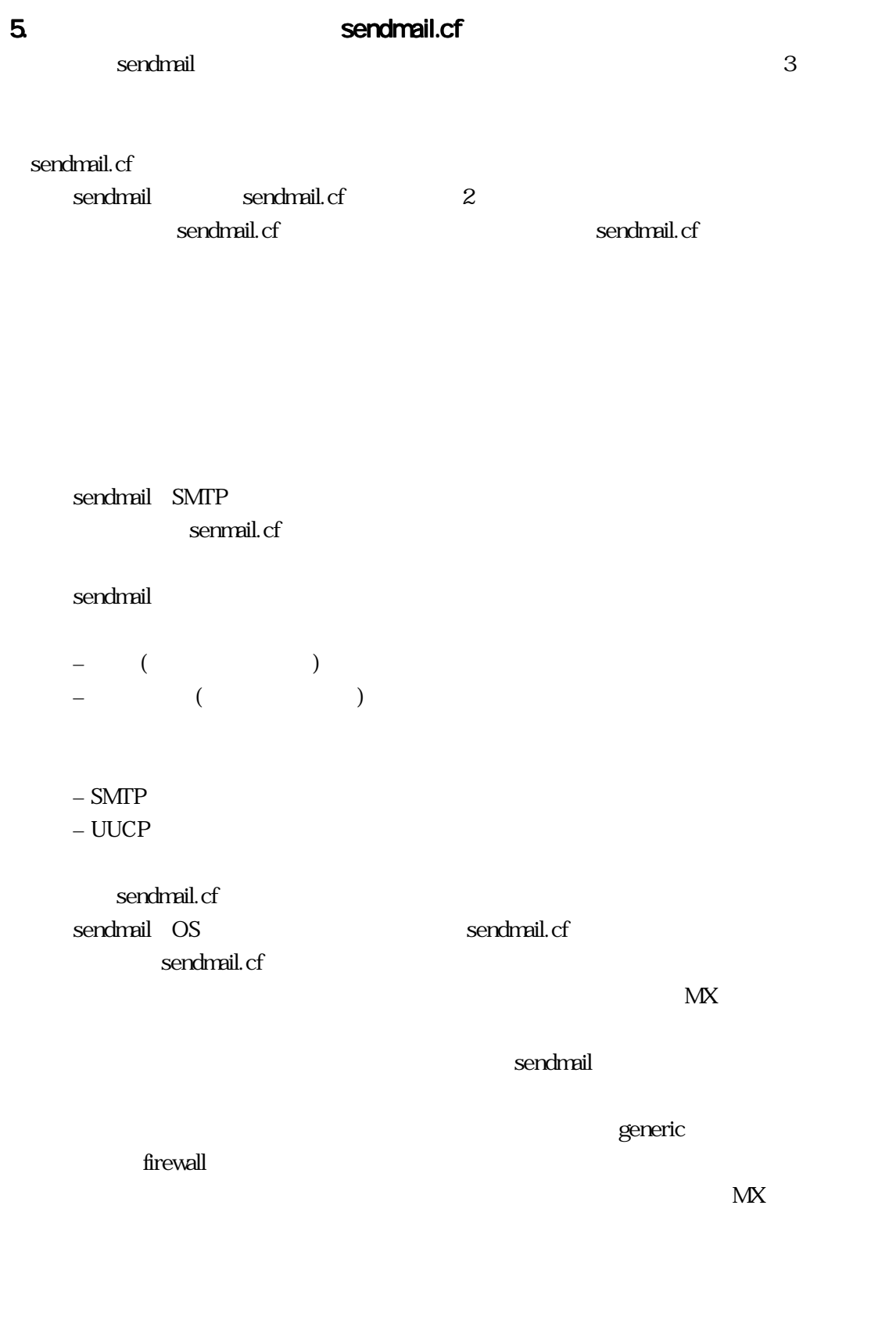

OS  $-$  sendmail  $-$  sendmail.cf

```
– 当該ホスト名宛てのメールを受理
– MX– メール・ドメインマスタ
– Lower MX \qquad \qquad MX RR
```
sendmail.cf  $\bf s$ endmail $\bf s$ endmail sendmail.cf sendmail.cf sendmail.cf  $\blacksquare$  sendmail V1 sendmail.cf endmail the sendmanily send main variable to the sendmanily send that  $\mathcal{L}(\mathcal{L})$ sendmail.cf  $V1$  : sendmail 5  $(V1)$ V<sub>2</sub>V<sub>3</sub>: sendmail 6x  $V4$ : sendmail  $85$  $V5:$  sendmail  $86x$ V6: sendmail 8.7.x V7 : sendmail 8.8.x mqueue (qf)  $\alpha$  is the set of  $\alpha$  is the set of  $\alpha$  matter in  $\alpha$  $\overline{A}$ erdinail (1) intervals and the sendmail of the sendmail of the sendmail of the sendmail of the sendman sendman sendman sendman sendman sendman sendman sendman sendman sendman sendman sendman sendman sendman sendman sendma sendmail sendmail  $\epsilon$  sendmail the manufacture sendmail  $\epsilon$ conditional sendmail sendmanily sendmanily sendmanily use  $\alpha$  and  $\alpha$  and  $\alpha$  and  $\alpha$ sendmail.cf ? sendmail.cf
sendmail.cf sendmail R8  $SunOS$   $(S\%y)$ 1 sun OS sendmail.cf sendmail.cf sendmail.cf Null address (<>  $\hspace{1.6cm}$ ) ?
Null address(<>) Null address sendmail.cf @@host  $list::$  ? – list:;@host にはちりませんが、IETF<br>リストなどのメールでは、IETF sendmail.cf sendmeil.cf  $%$  hack ? sendmail.cf sendmail.cf sendmail.cf  $m4$ 躍したものもあります。だいたいCFが使われていますので、CFの話が中心に出てきます。 OS m<sub>4</sub> cf  $-$  sendmail mailconf – JUNET – 静的配送ルールの生成が容易 CF  $-$  sendmail R8 CF sendmail.cf sendmail sendmail.cf  $-$  make cleantools; make tools sed perl sendmail.def

 $-$  Standards/\* make sendmail.cf

 $-$  sendmail.def sendmail.cf

#### sendmail.cf

#### .def

sendmail.cf  $\sim$  hostname cf the unix cf ーネットのコンピュータを選択する方式ではない。<br>サイズの発見を設定しております。<br>タイズのおよいから、ABITNET

 $MX$ CF\_TYPE=R8V7  $-$  sendmail.  $88$  V7 OS TYPE=bsdos3.0  $-$  OS ー Trailer mailer BITNET=mx  $-$  user@node.BITNET

#### 最も簡単なところから説明しますと、genericなアドレスというのを紹介しましたが、特にgeneric

ACCEPT\_ADDRS

FROM\_ADDRESSにデフォルトで利用してほしいドメイン部を記述します。genericなアドレスは、

 $\alpha$  exercic state  $\alpha$ 

 $\epsilon$  and  $\epsilon$  and  $\epsilon$ 

・ACCEPT\_ADDRS='x.co.jp'  $-$  (1) ・FROM\_ADDRESS='x.co.jp' – 送信時のデフォルトのドメイン部 – 管理用アドレスにはホスト名が付与される root, daemon, postmaster,...

– ACCEPT\_ADDRS='sub1.co.jp sub2.x.co.jp'

NULL Client:

 $\blacksquare$ NULL Client **CF\_TYPE** SPOOL\_HOST  $\pm$  –  $\pm$  (  $\pm$  )  $\pm$  (  $\pm$  )  $\pm$  (  $\pm$  )  $\pm$  (  $\pm$  )  $\pm$  (  $\pm$  )  $\pm$  (  $\pm$  )  $\pm$  (  $\pm$  )  $\pm$  (  $\pm$  )  $\pm$  (  $\pm$  )  $\pm$  (  $\pm$  )  $\pm$  ( $\pm$  )  $\pm$  ( $\pm$  )  $\pm$  ( $\pm$  )  $\pm$  ( $\pm$  )  $\pm$  ( $\pm$  )  $\pm$  ( $\pm$ CF\_TYPE=R8V7-null SPOOL\_HOST=mail.x.co.jp  $-$  [] (lower MX  $A \, RR$  ) – IP PPP  $\mathbf{free}$  BSD れてsendmailを使って、メールをやり取りすることが割と行われています。その場合に設定す FROM\_ADDRESS  $\sim$  2  $3$  $2$  $m$ queue $\sim$ (EXP EXPENSIVE ) 1 mqueue queue queue CONNECTION EXPENSIVE True( $\qquad \qquad$ mqueue sendmail −q FROM\_ADDRESS=po.provider.ne.jp DIRECT\_DELIVER\_DOMAINS=none DEFAULT\_RELAY=mail.provider.ne.jp CON\_EXP=True SMTP\_MAILER\_FLAG\_ADD=e mqueue sendmail - q

#### PPP<sup></sup>

 $-$  userdb, usertable

userdb usertable

 $-\text{check\_compact}$ 

check\_compat

– ローカルのユーザ名と契約のユーザ名

O DialDelay=15s

mqueue

 $\mathbf{Delay}$ 

POP

#### Firewall

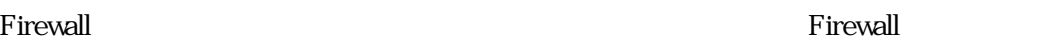

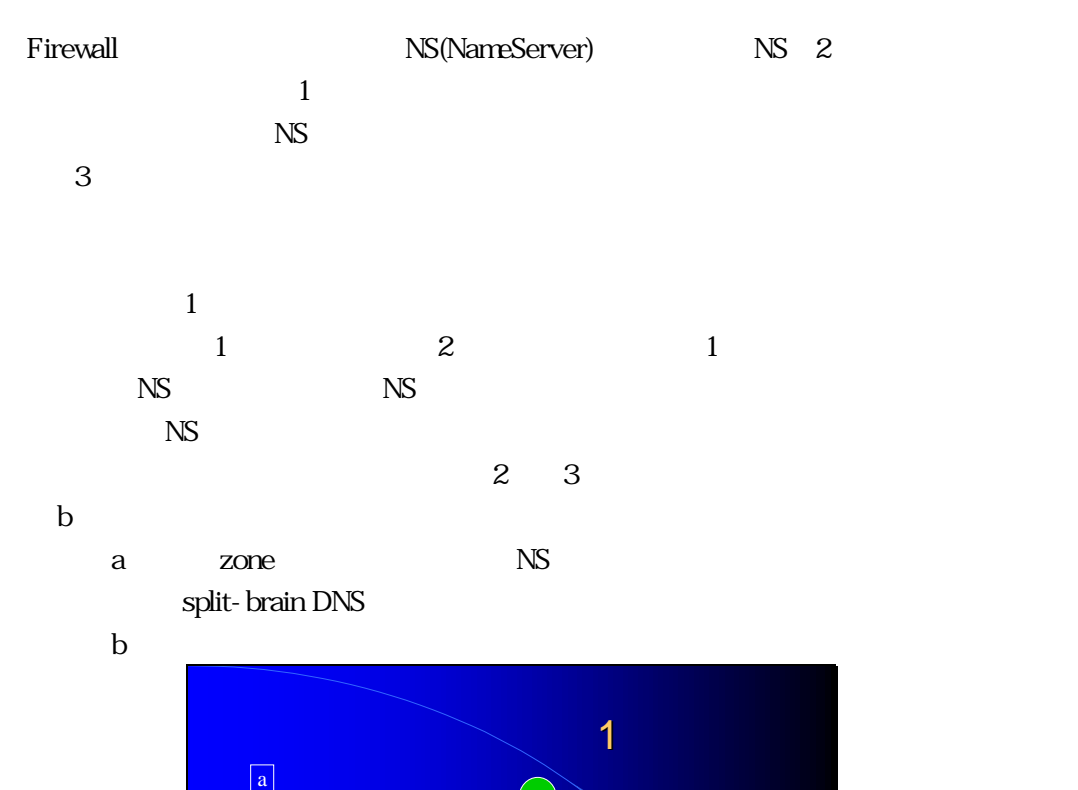

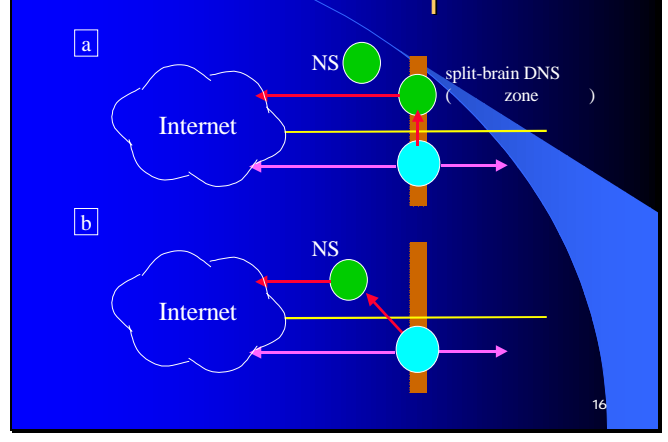

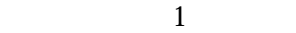

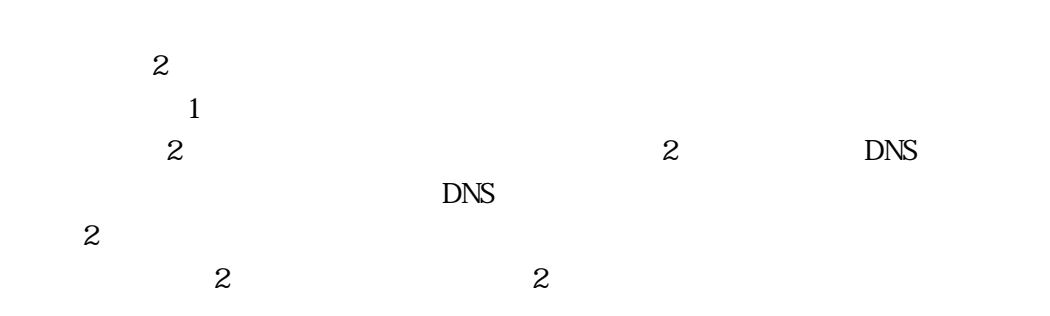

 $\mathbf a$ 

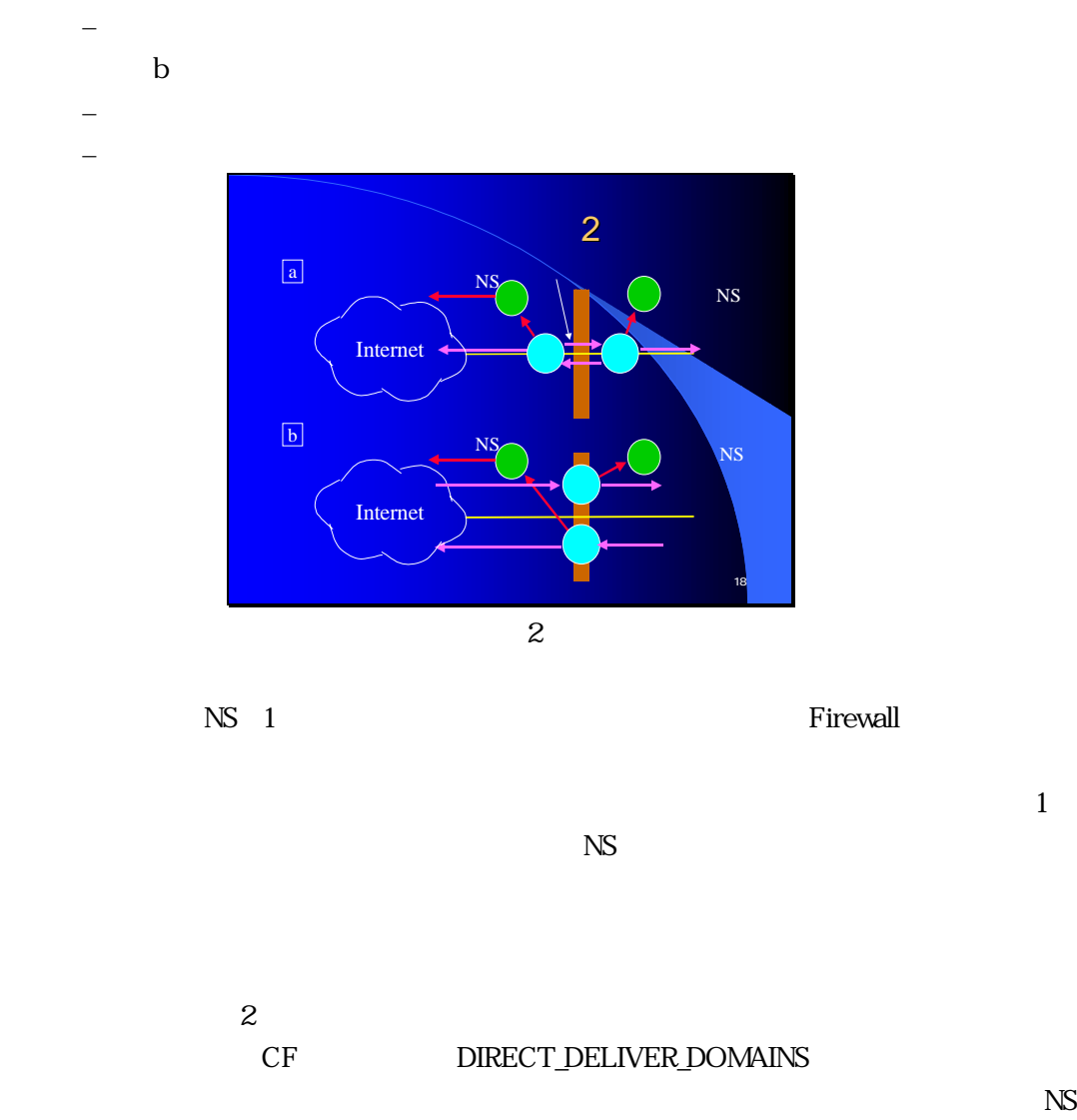

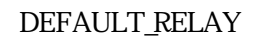

# DIRECT\_DELIVER\_DOMAINS=x.co.jp

DEFAULT\_RELAY=external.x.co.jp

– 外部向けメールサーバ

## $\tt DNS$  $\tt DNS$ STATIC\_ROUTE\_FILE x.co.jp [12.34.56.78] IP

 $\overline{\text{NS}}$ 

 STATIC\_ROUTE\_FILE=x.static x.static: GW [12.34.56.78] # (internal.x.co.jp) DOM x.co.jp

 $($  (and  $)$ 

#### $2$

Firewall the state of the state of the state of the state of the state of the state of the state of the state of the state of the state of the state of the state of the state of the state of the state of the state of the s

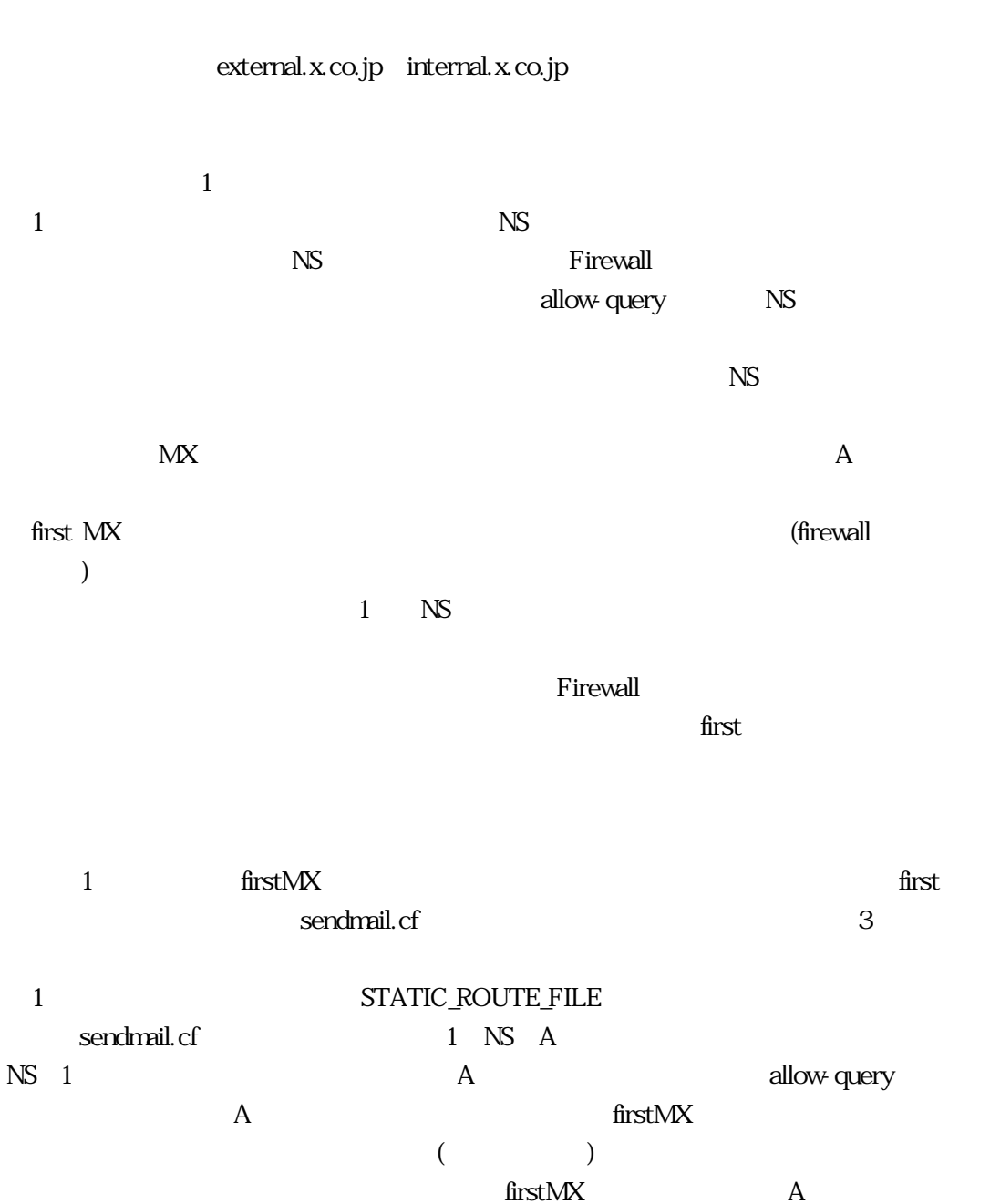

 $\mathbf{M}\mathbf{X}$  and  $\mathbf{M}\mathbf{X}$  and  $\mathbf{A}$ MX local configuration error  $\begin{array}{lllllll} \mbox{CF} & ( & ) & \mbox{A} & \mbox{M} & \mbox{M} & \mbox{A} \nonumber \\ \end{array}$  $M\!X$  firstMX  $A$ sendmail.cf CF sendmail.cf Firewall  $1$ a. first MX inner-host IN MX 10 inner-host IN MX 20 gw 1st- $MX$ b. A RR inner-host IN A 12.34.56.78 IN MX 10 gw c. extended to the control of  $\sim$ ・ inner.domain.jp → inner.domain.jp.local  $-$  sendmail.cf  $-$  STATIC\_ROUTE\_FILE MAP  $(CF)$  $d<sub>1</sub>$ 

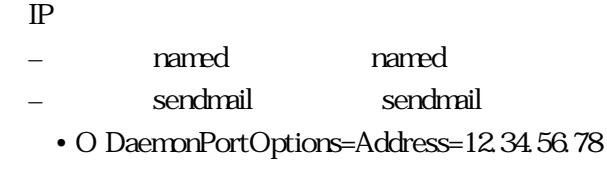

#### NS 1

a, b  $-$  contracts the contract of  $\mathcal{O}(n)$ – 外から内部ホストの情報が見える bind8 allow-query a – 直接通信不可のホストに外部から接続を試みさせるべきではない 1st MX  $2nd$  MX – 余計なタイムアウト待ちの発生  $\mathbf b$  $-$  (which consider  $\mathcal{L}$  ) and  $\mathcal{L}$ 

 $A$  RR – 1st-MX TRY\_NULL\_MX\_LIST=True (CF) O TryNullMXList=True (sendmail.cf)

local configuration error

– 正しく設定できていないと

**GW** DIRECT\_DELIVER\_DOMAINS=none DEFAULT\_RELAY=internal.x.co.jp Null Client

DIRECT\_DELIVER\_DOMAINS=x.co.jp DEFAULT\_RELAY=internal.x.co.jp

#### DIRECT\_DELIVER\_DOMAINS none

– NULL Client

1st-MX  $2nA$  MX

 $\overline{c}$  $\mathbf 1$ 

 $\mathsf{A}$ 

 $\mathbf A$  $S\!M\!T\!P$ 

 $unreach$ 

1st-MX 2nd-MX 1st-MX  $2n$ d-MX

 $1st-MX$ 

2nd-MX 1st-MX て2nd-MXに届いたものもいきなりそこから送って来ることができると少しはフェイルセーフとい  $\sim$  2 <u>states in the state of the state and the state and the state and the state and the state and the state and the state and the state and the state and the state and the state and the state and the state and the state and th</u> ACCEPT\_ADDRS .forward aliases 1st-MX 2nd-MX aliases NIS  $\alpha$  aliases extendant to aliase extending aliases  $\alpha$  aliases  $\alpha$ sendmail aliases  $alia$ ses  $\sim$ 1st- $MX$ – 2nd-MX  $2nd$ -MX  $-$  aliases – 同じアドレスを受理 ACCEPT\_ADDRS= SECONDARY\_\*=  $1st-MX$ aliases – NIS – aliases aliases – OA/etc/aliases, nis: mail.aliases  $ML$ – アーカイブ問題  $1$ A at domain1 A at domain2

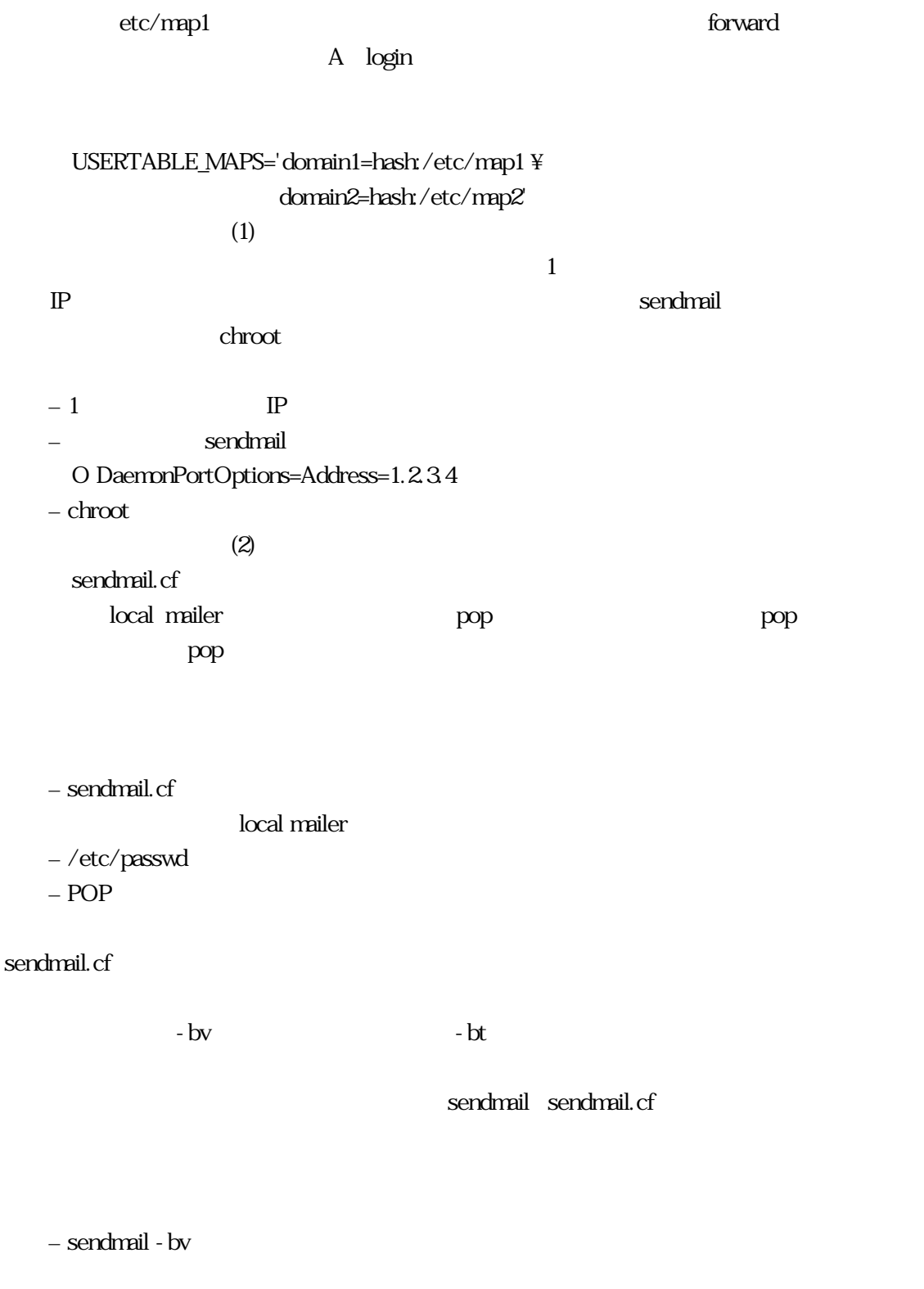

domain1

– sendmail -bt

 $/$ etc $/$ sendmail.cf – 古いものは残しておくこと bv bt 2 bv  $DNS$  $\mathbb{P}$ sendmail sendmail.cf C queue directory mqueue temp directory sendmail - bv ー<br>- インタウンサンの場合はmpueue (permission) % sendmail - C new.cf - oQ/tmp - bv user@domain

motonori@wide.ad.jp... deliverable: mailer smtp, host wide.ad.jp., user motonori@wide.ad.jp

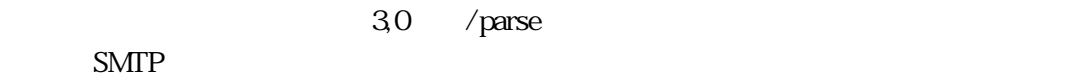

–  $30$  /parse 5  $-$  smtp  $\hspace{.1cm}$  mailer  $\hspace{.1cm}$ – 30  $/parse$  $-$  local mailer  $($ – /try コマンド (ヘッダ、エンベロープのチェック)

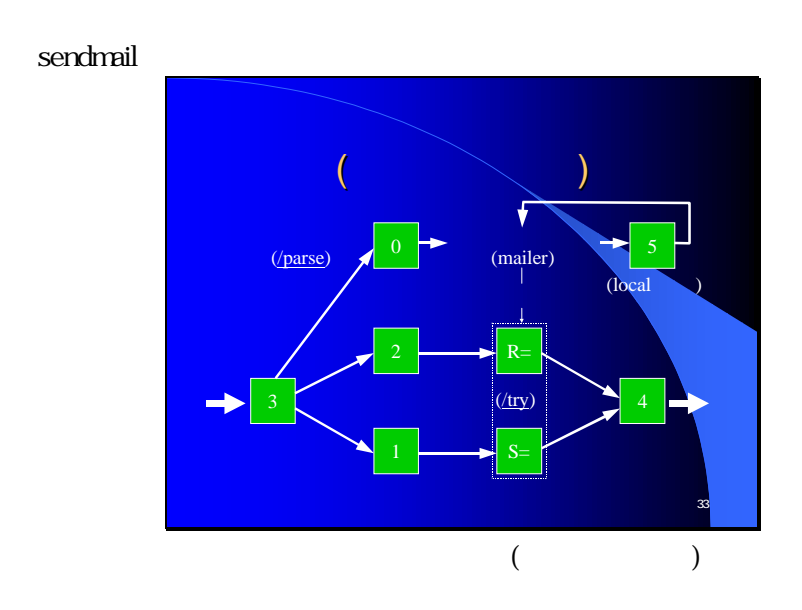

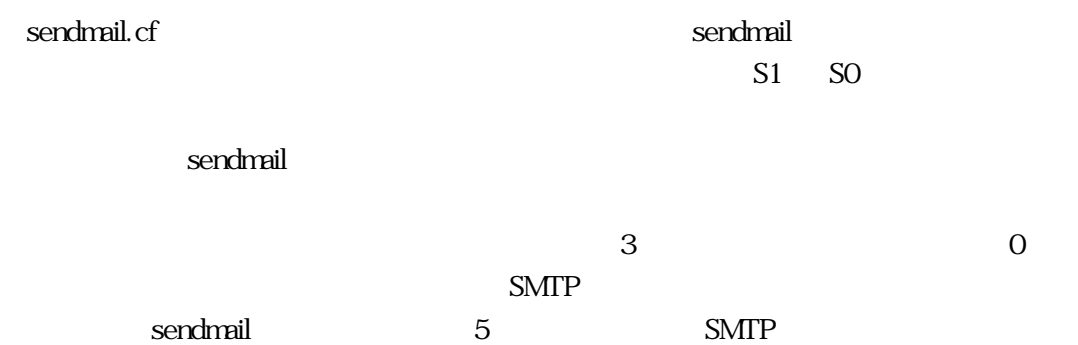

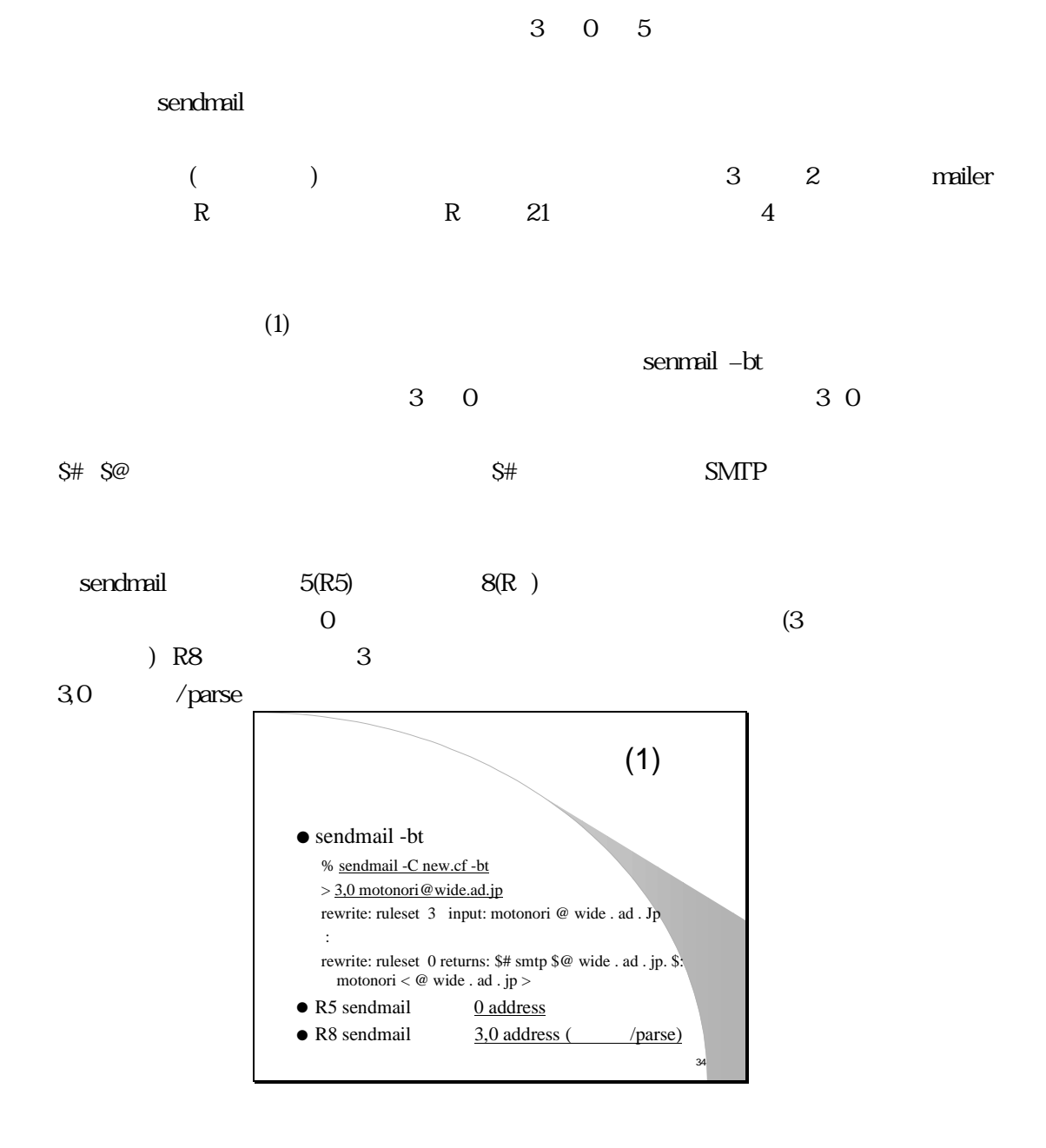

 $(2)$ 

 $30$ 

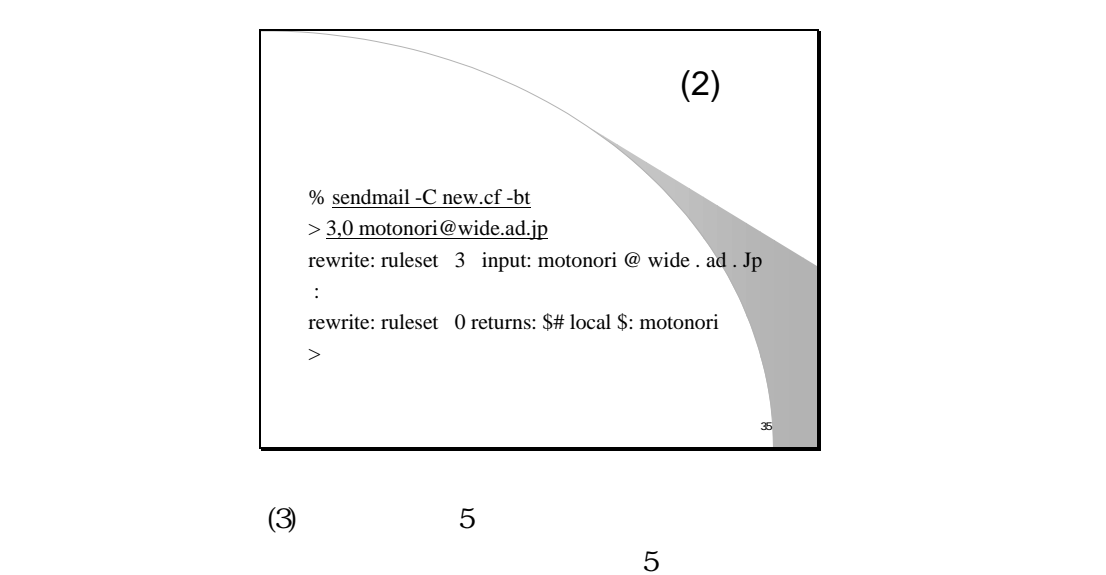

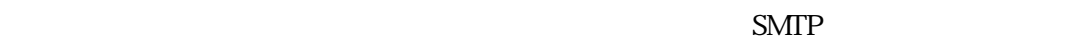

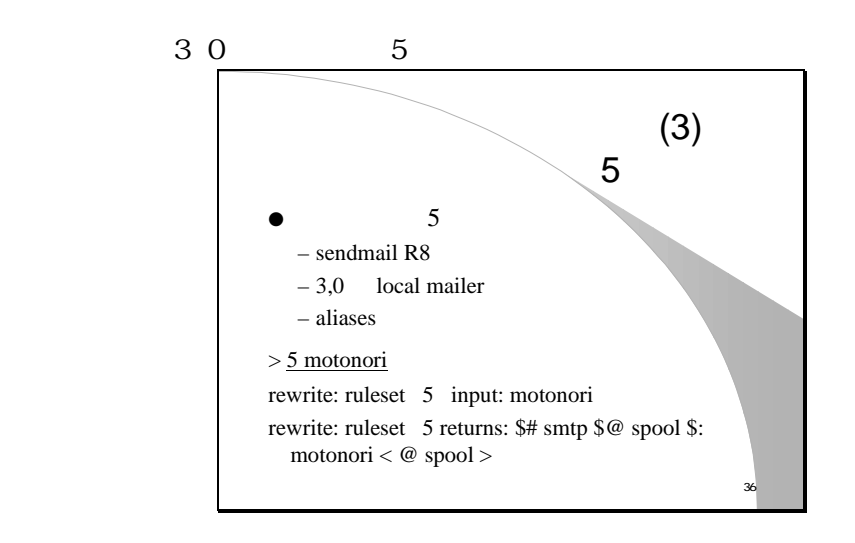

 $(1)$ 

 $\sim$  the contract of the contract of the contract of the contract of the contract of the contract of the contract of the contract of the contract of the contract of the contract of the contract of the contract of the cont

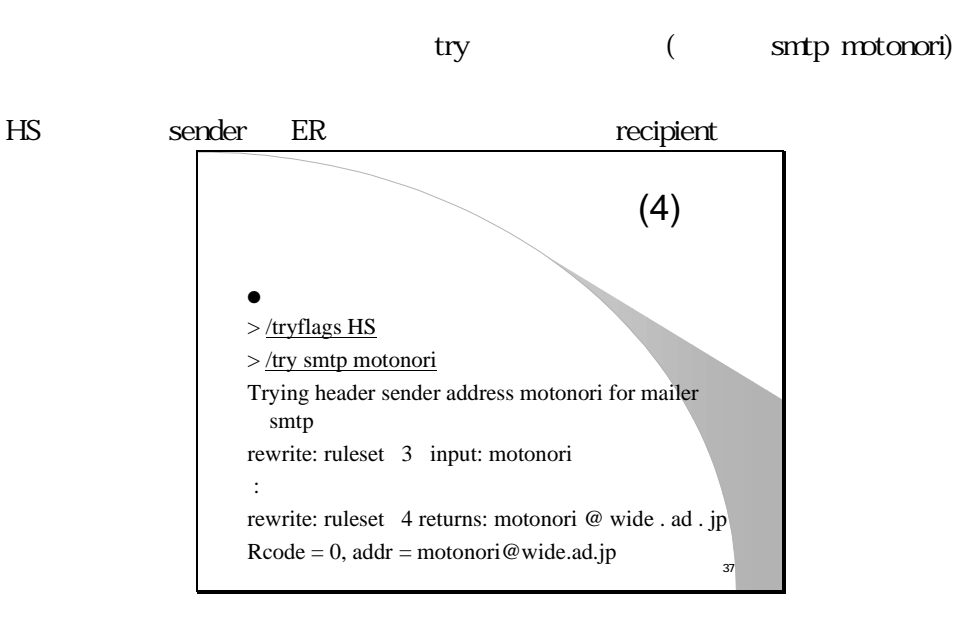

 $(4)$ 

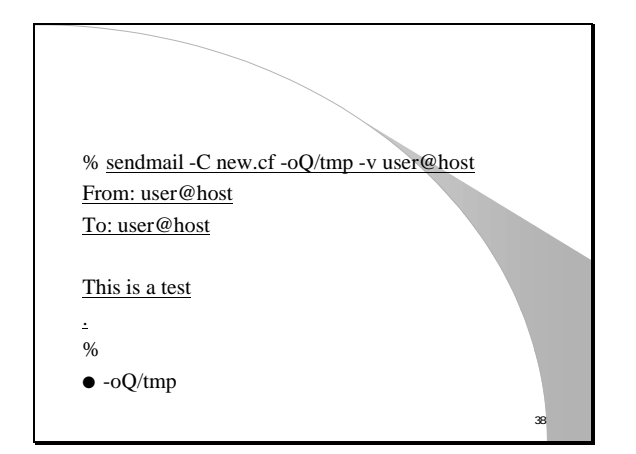

SMTP

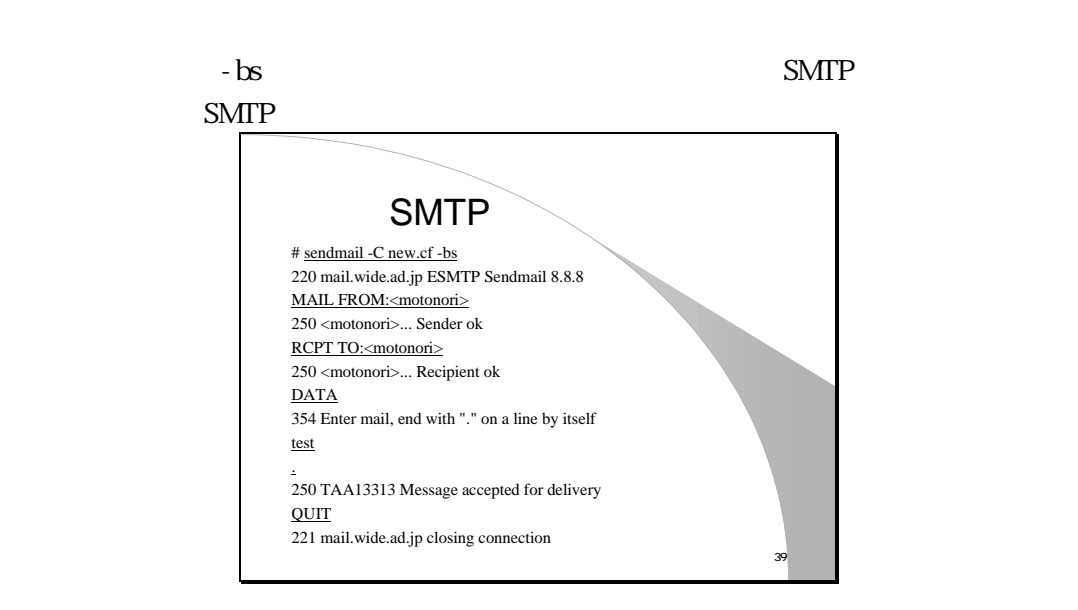

 $25$ 

sendmail.cf

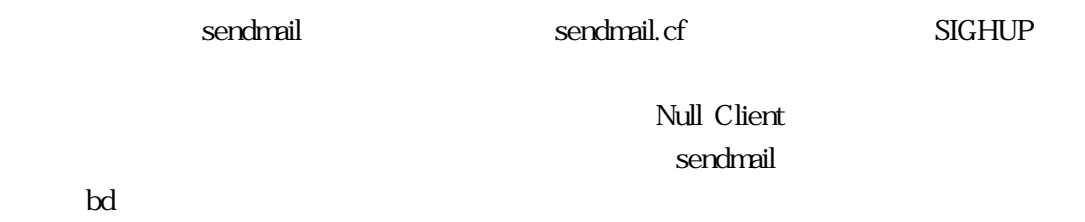

mqueue

```
/etc/sendmail.cf
   (daemon sendmail
   # ps aux ¦ grep sendmail
      72 ?? .... accepting connections on port 25 (sendmail)
     195 ?? .... sendmail: OAA12345 mail.y.co.jp.: user open
   # kill -HUP 72
       SIGHUP R8 sendmail
       R5 sendmail
   # /usr/lib/sendmail -bd -q1h
       ・ -bd
       - ( )
       -q1h(1) - q30m(30)- mqueue
   - experiments of \mathbb{R}^n\# /usr/lib/sendmail - q1h
Sendmail.cf
 sendmail.cf
```

```
-(MX)
```
sendmail まちょうか こうしょうかん こうしょうかん こうしょうかん sendmail sendmail sendmail

#### 6. sendmail

sendmail MTA

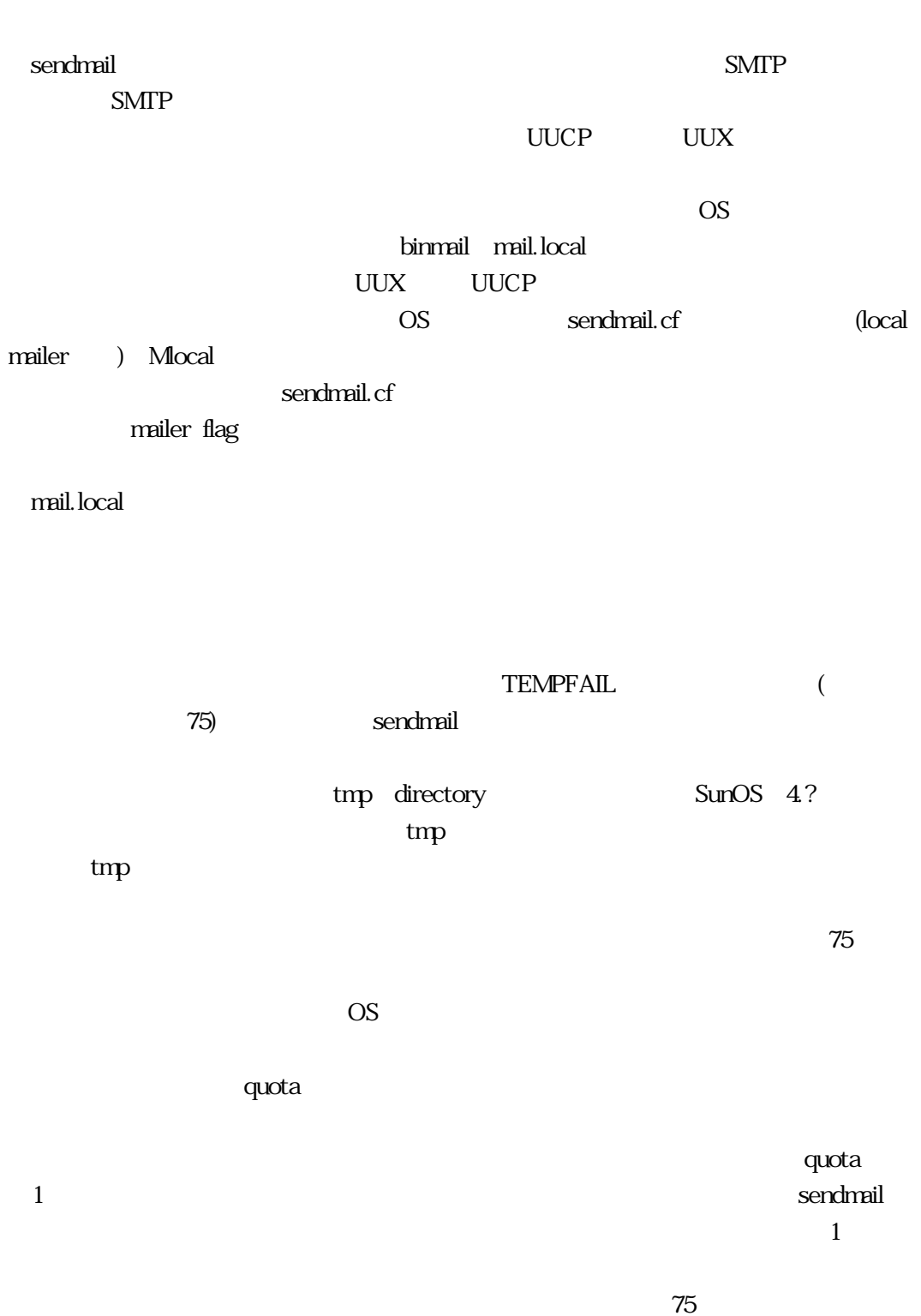

nailer flag
Mlocal  $F=$  and  $m$  and  $m$  and  $m$  and  $1$  and  $1$  and  $1$ mailer(Crowderdients)  $1$ LMTP local mailer

- binmail, mail.local  $- OS$  sendmail.cf
- local mailer (Mlocal)
- 最新のmail.localを利用するのが安全
- TEMPFAIL $(75)$
- $-/\text{tmp}/$  (expanding the set of  $\sim$  )
- quota
- $-$
- しかし しゅうしゅうしょう
- $\bullet$  $-LMTP$  (RFC2033(I))
- mailer flag  $F = ... m...$  m
- local mailer (Mlocal )
- mailer
- $S$ pam

O RefuseLA=12 sendmail.cf  $12$ sendmail connection refuse MX  $m$ queue  $m$  $\blacksquare$  sendmail extendion may be made to make use of  $\blacksquare$ sendmail mqueue mqueue 1 connection refused  $S$ endmail  $S$ 

connection

#### sendmail

O RefuseLA=12 mqueue O MinFreeBlocks=100  $-\operatorname{accept}$  ( ) • 遅延の原因になり、よくない  $-$  socket  $\quad$  close • connection refused  $MX$ 

sendmail.cf O MaxMessageSize=1000000 1  $S\!M\!P$  ESMTP  $\mathbb{S}$ MTP

 $\mathbb{E} \mathbf{M} \mathbf{T}$ 

ESMTP MTA extending the mailer that the smaller that some smaller than  $\mathbb{S}$ MTP

 $\mathbf{m}$ iler  $\mathbf{m}$ 

 $M =$ 

 $885$ 

sendmail

O MaxMessageSize=1000000

–  $ESMTP$ • RFC1870(S) • MAIL FROM <addr> SIZE=1234 mailer  $M=$ – Msmtp,...  $M=1000000$ – sendmail  $885($ !

 $\alpha$ 

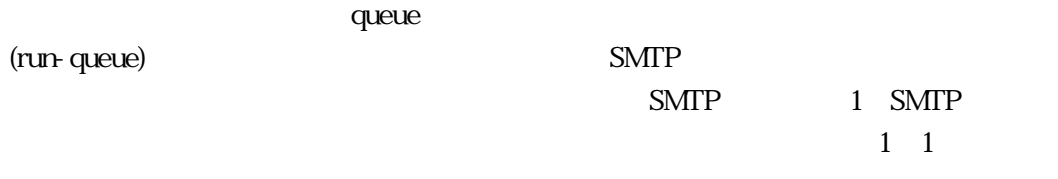

 $88$ 

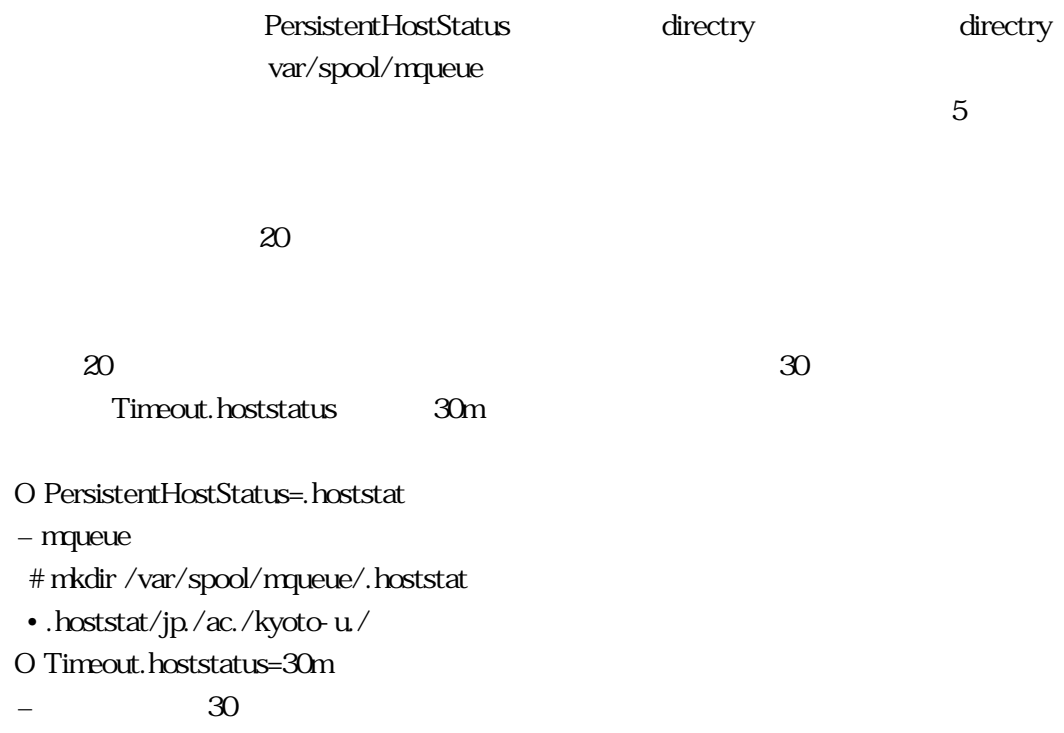

 $40\quad 80$ 

SingleThreadDelivery

mqueue mun-queue  $q$ ueue  $q$ 

mqueue

HostStatus  $\alpha$ MinQueueAge MinQueueAge=30m mqueue 30 30 1  $30$ run-queue

run-queue

 $\epsilon$ 

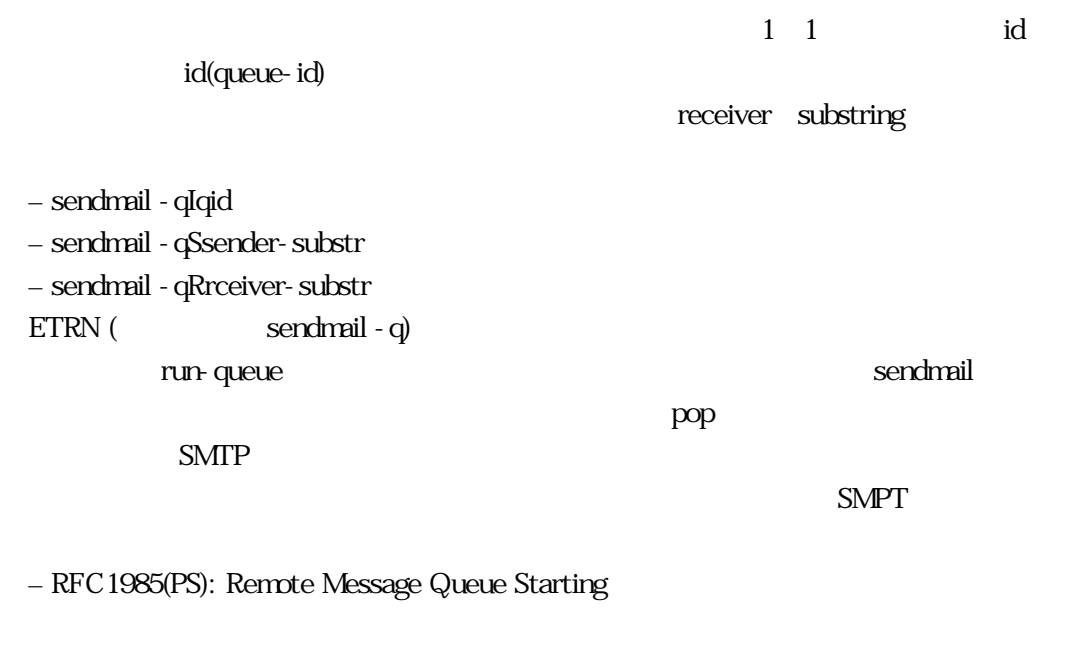

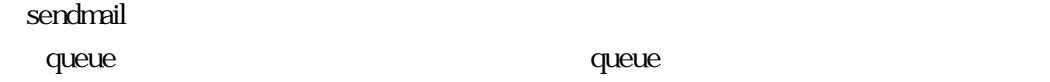

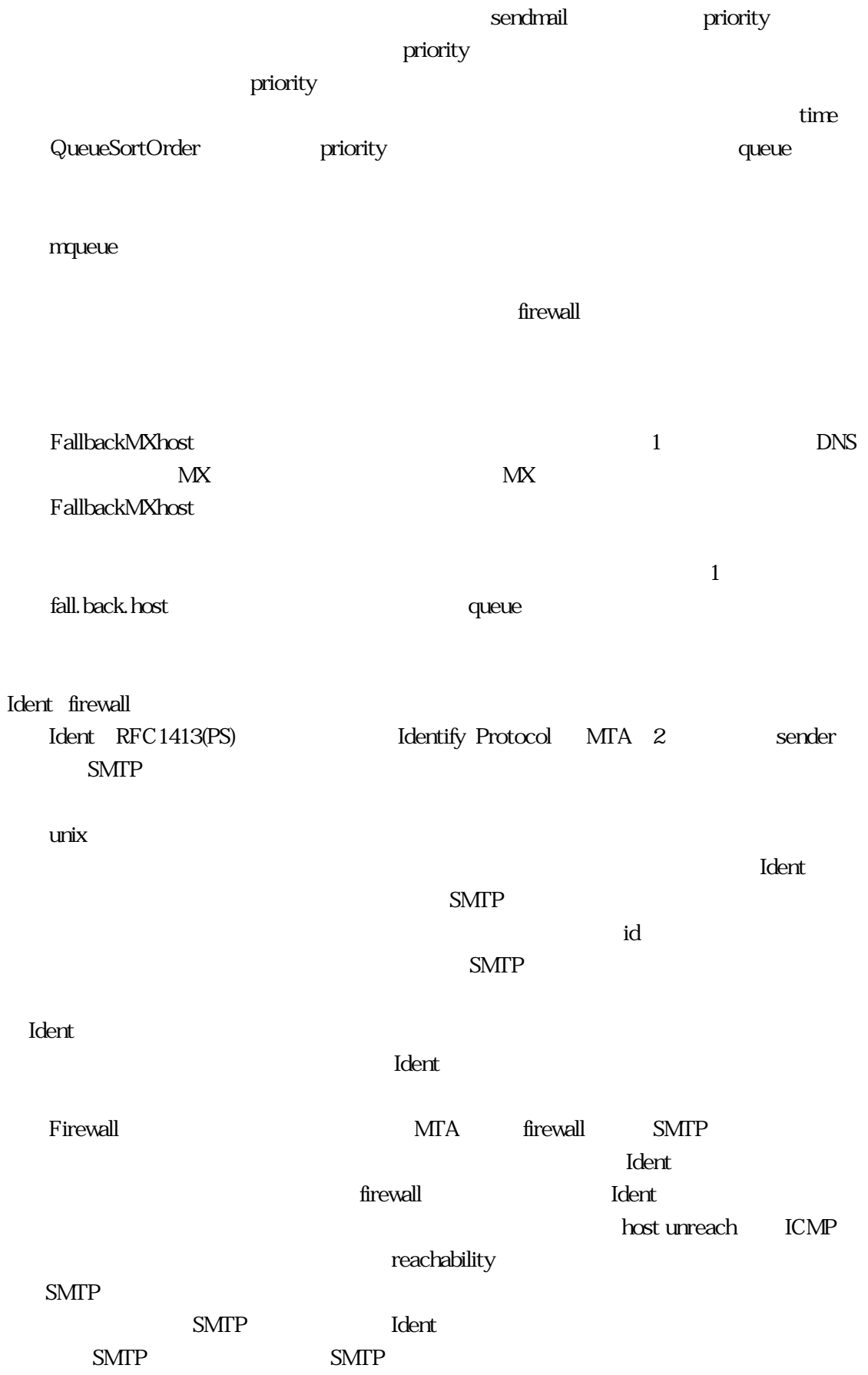

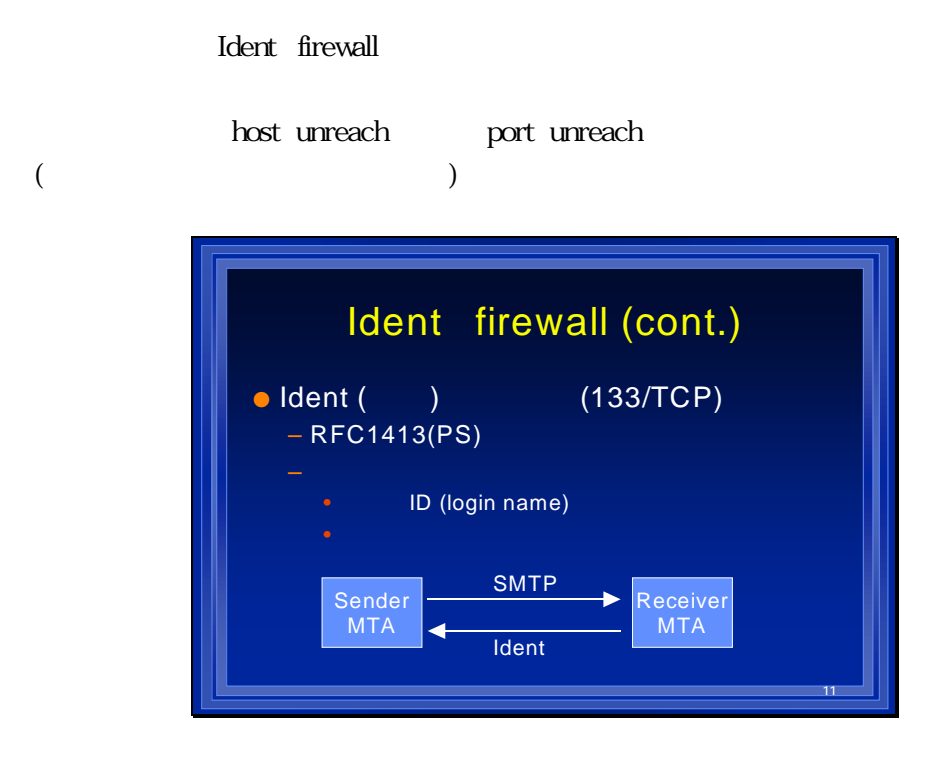

Ident host unreach

–  $SMTP$ 

– タイムアウト待ちが発生するが、届く port unreach

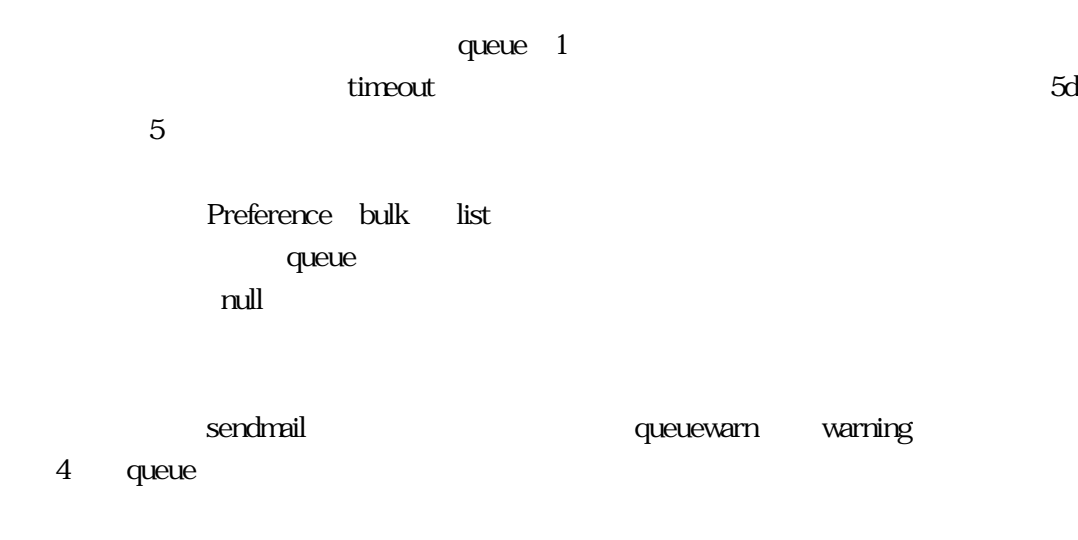

sendmail.cf
Preference
P

#### mqueue

O Timeout.queuereturn=5d  $-$ • Lower-MX – Preference:  $-$  (  $\qquad \qquad \Leftrightarrow$ )  $($ O Timeout.queuewarn=4h – Preference: ー (  $\qquad$   $\qquad$   $\qquad$ Preference: – list, bulk, junk – sendmail.cf  $P$ • Plist  $= -30$ 

 $s$ endmail $2$ 

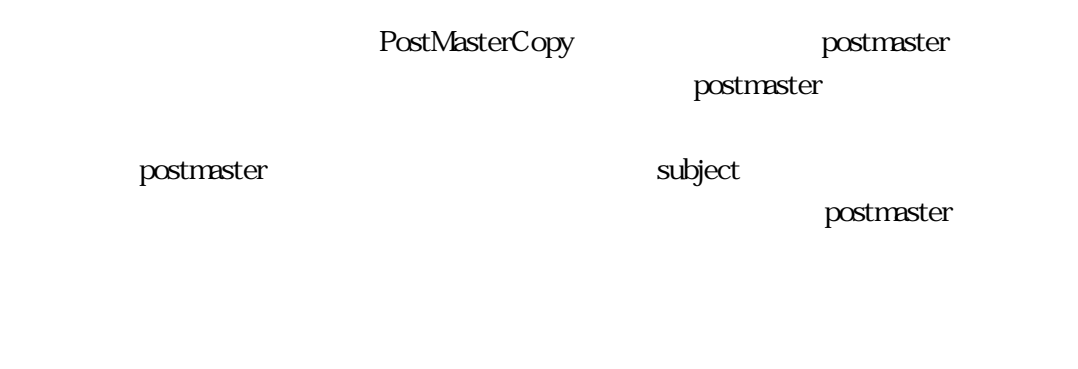

DoubleBounceAddress

postmaster

O PostMasterCopy=postmaster

• Subject:

 $-$ 

 $\equiv$ 

O DoubleBounceAddress=postmaster

 $\mathcal{L}$  –  $\mathcal{L}$  and  $\mathcal{L}$  and  $\mathcal{L}$ 

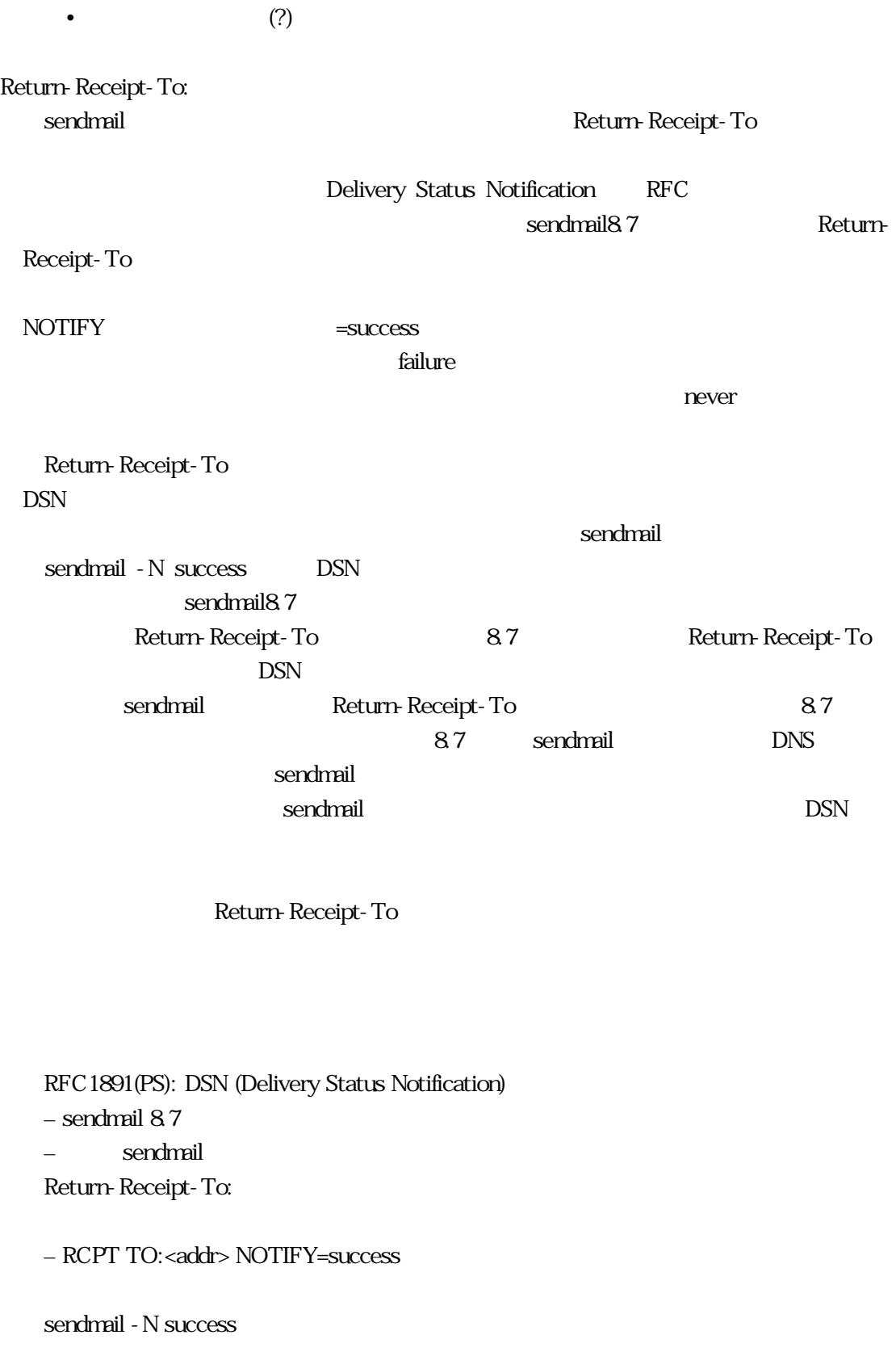

firewall the contract of the contract of the contract of the contract of the contract of the contract of the contract of the contract of the contract of the contract of the contract of the contract of the contract of the c

PrivacyOptions authwarnings authentication-Warnings  $\infty$ オプションでメールが発信されましたとか、HELOのところで実際名乗った名前が登録された noexpn novrfy SMTP EXPN  $\mathbf 1$  $\mathsf{mailq}$ Return-Receipt (
) O PrivacyOptions= (,  $\qquad \qquad$ ) – authwarnings • **X-Authentication-Warnings:** – noexpn, novrfy •  $EXPN($ – restrictmailq • The mailq  $m$ – noreceipts • Return-Receipt MIME the MIME that the MIME that the MIME that the MIME MIME O SendMimeErrors=True (MIME  $\gamma$ Bit $\gamma$ Bit  $\overline{\phantom{a}}$ O SevenBitInput=False O EightBitMode=pass8 • 8Bit 7Bit (base64/quoted-printable encode) • Content-Type: unknown-8bit 7Bit 8Bit – mailer flag  $F=9$ 

mailstats mailstatus extending mailstatus mailstatus extending the mull

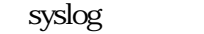

mailstats

O StatusFile=/var/log/sendmail.st

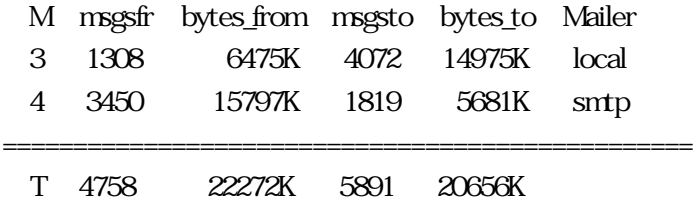

– cp /dev/null sendmail.st

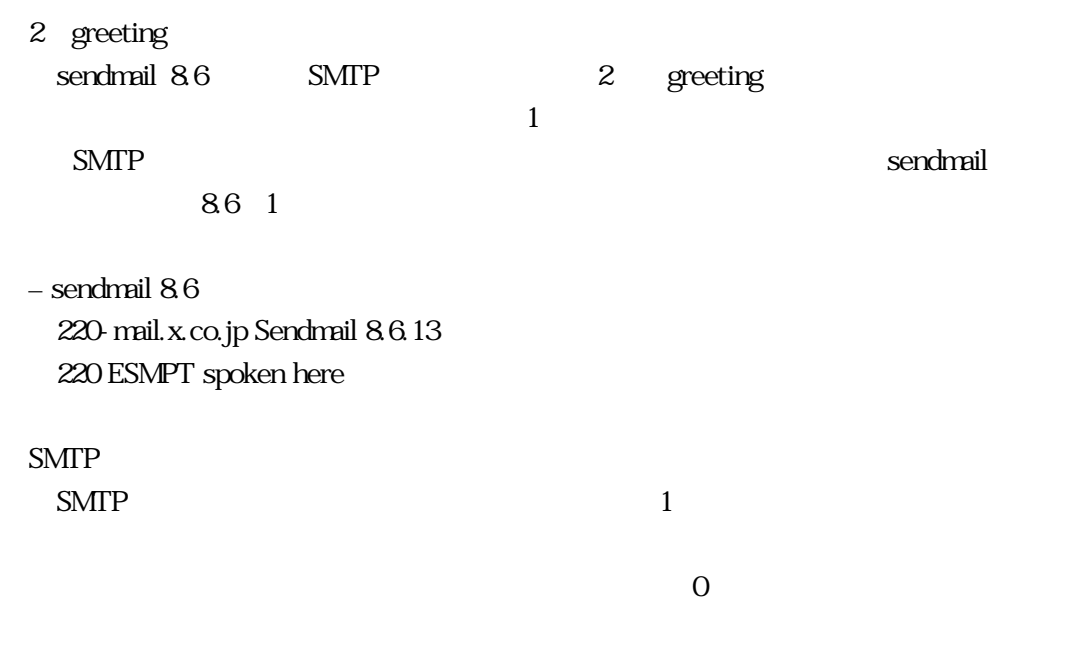

MSMTP F C – mailer flag  $F=C$  $2$  $S\!M\!T\!P$ SMTP
F=m

mailer flag

– mailer flag  $F=m$ 

 $(?)$  TIS FWTK smapd TIS FWTK  $S\!M\!IP$  5

 ${\rm NFS}$ 

### ・ 異動/転勤/卒業/除籍  $-$ – アドレス変更通知 oldaddr: newaddr.redirect (/etc/aliases) User has moved; please try <newaddr> – 新アドレスに転送  $-$  and  $\mathbb{R}$ oldaddr: newaddr.forward, newaddr User has moved; your mail has been forwarded; next time please try to <newaddr>

#### NFS

 $NFS$ 

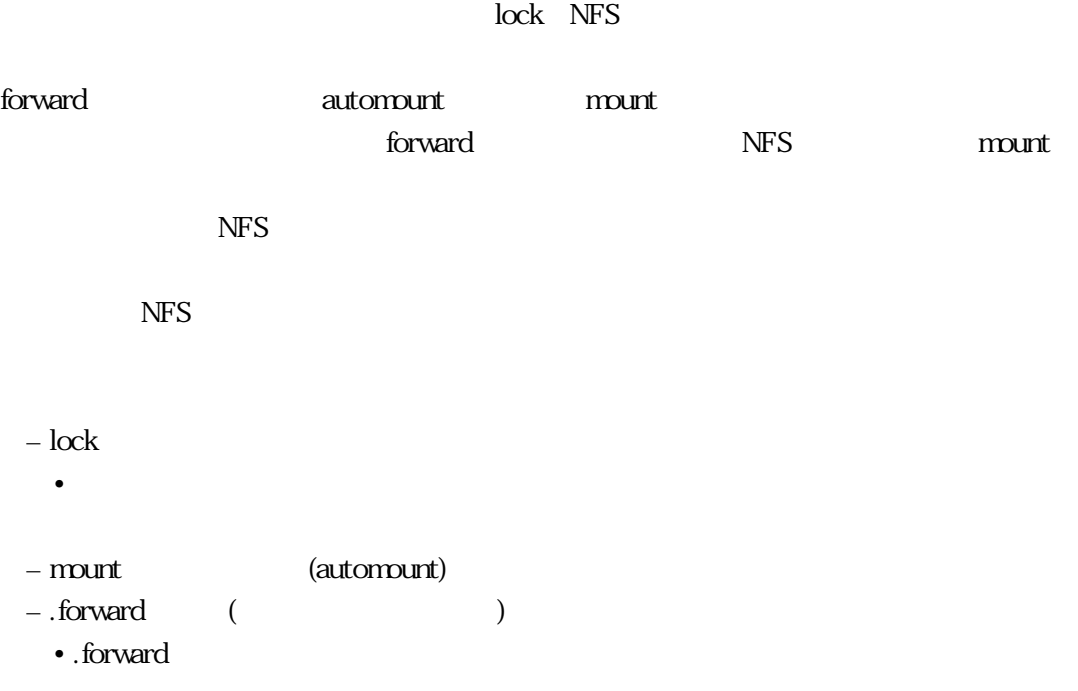

#### O ForwardPath=\$z/.forward:/var/forward/\$u/.forward

- プログラムが見つからずエラーで返送 • マウントに失敗したとき  $-$ 
	- vacation, slocal,...
- セキュリティチェック
- ファイルの所有者の権限で実行されない • :include:
- 
- $1$
- $DNS$

#### NFS

- メールサーバは後
- named
- Secondary
- $FQDN$
- *<sub>The main was well as a main*</sub>
- sendmail  $($ 
	- $(OS)$  )
- $S$ endmail  $S$
- OS

# **OS** Sendmail.cf

#### sendmail

- sendmail
- sendmail.cf
- (mqueue)
- run-queue
- ネットワークをはずしておく
- $-$  sendmail
	- $/\text{etc/rc}$
- 

 $\begin{array}{lll} \text{CERT report} & \quad \text{(www.cert.org)} \end{array}$ sendmail PGP

– トロイの木馬対策

SafeFileEnvironment option  $smsh$ 

–  $POP$ 

– XTND XMIT (POP)

– identd

internal address

 $\mathcal{A}$  –  $\mathcal{A}$  and  $\mathcal{A}$  and  $\mathcal{A}$  and  $\mathcal{A}$ 

### . DNS

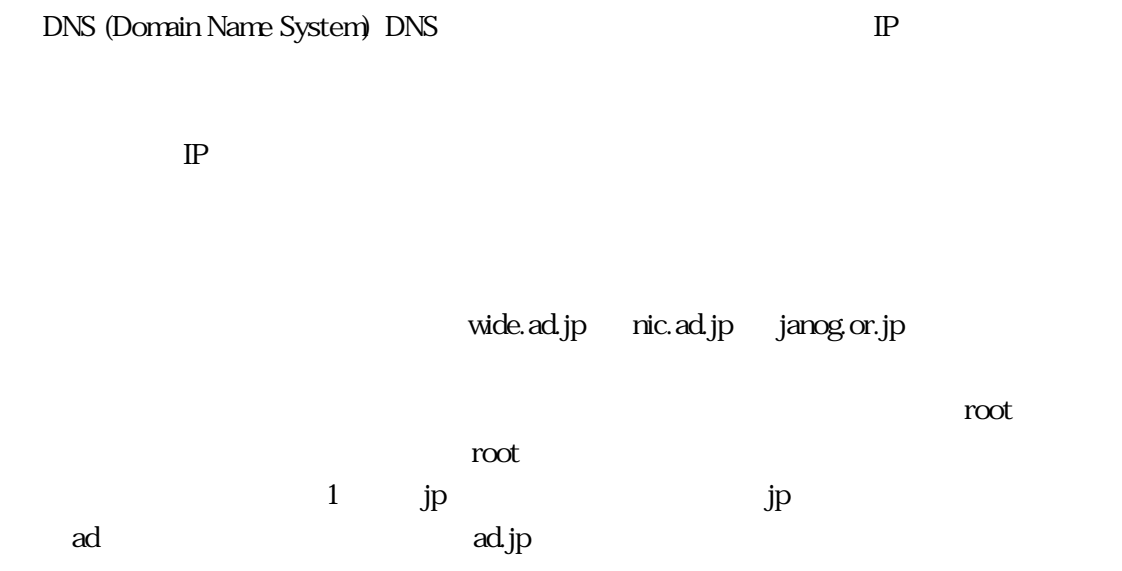

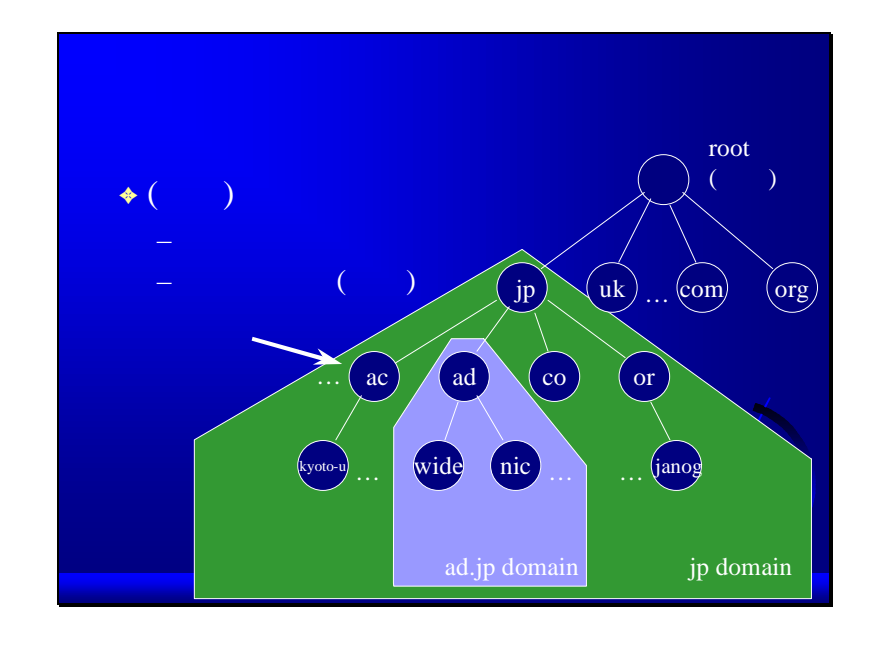

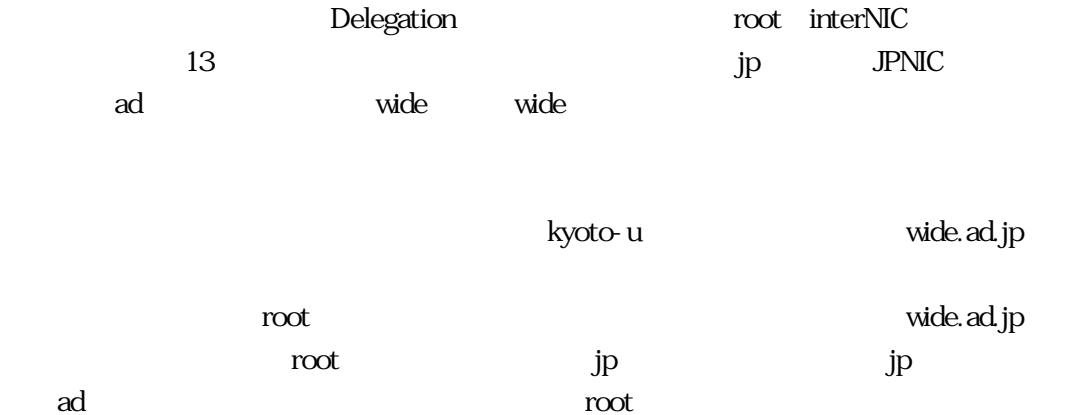

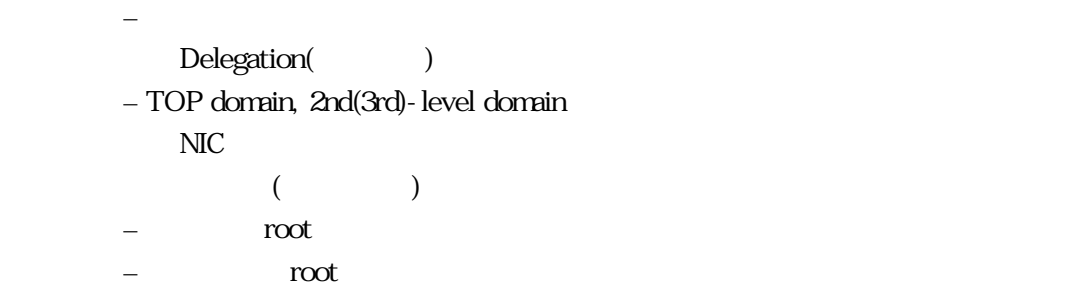

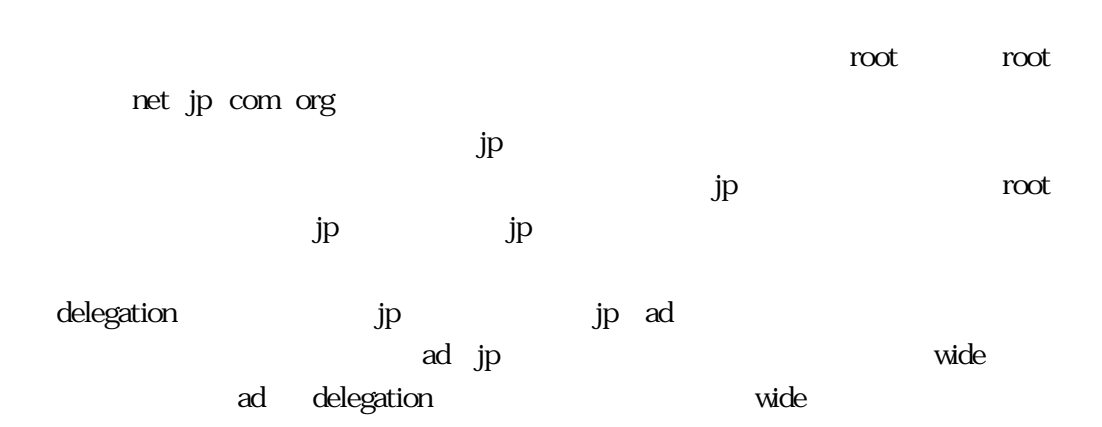

 $\mathbf 1$ delegation delegation す)  $A$  $\overline{\text{NS}}$  $\overline{\text{NS}}$ 

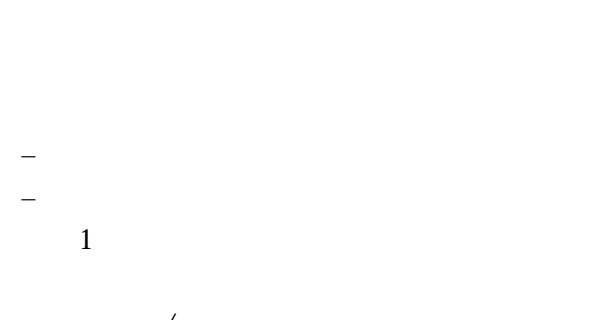

– 部所単位/地域単位に分割  $-1$
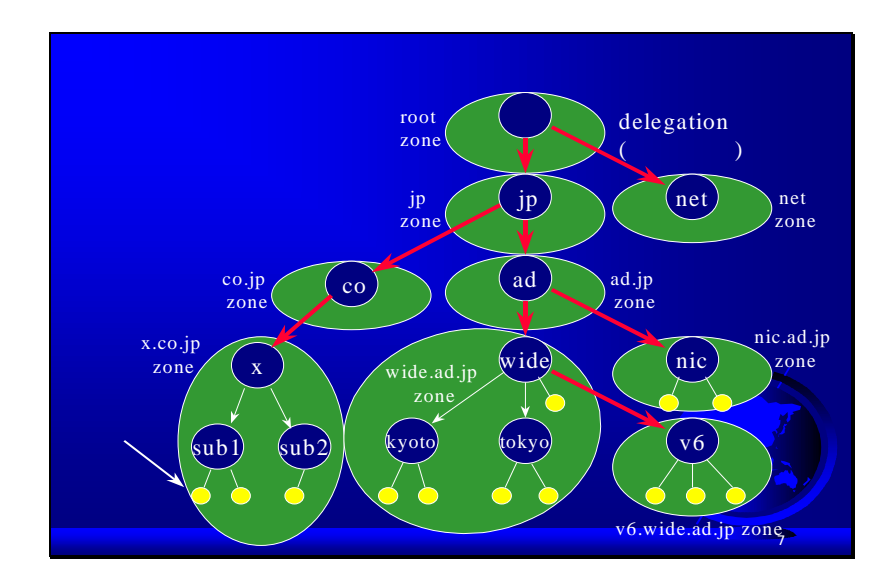

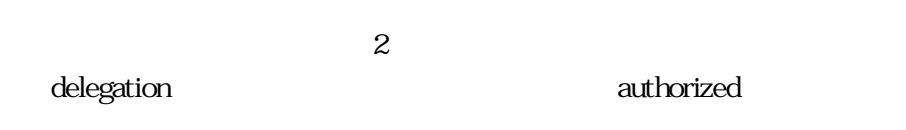

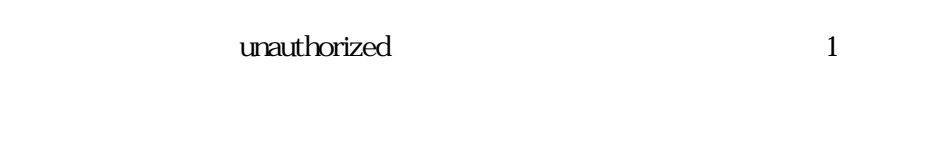

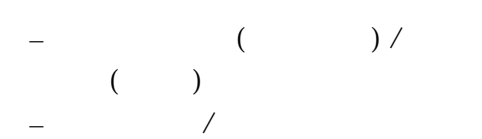

### – Authorized / Unauthorized

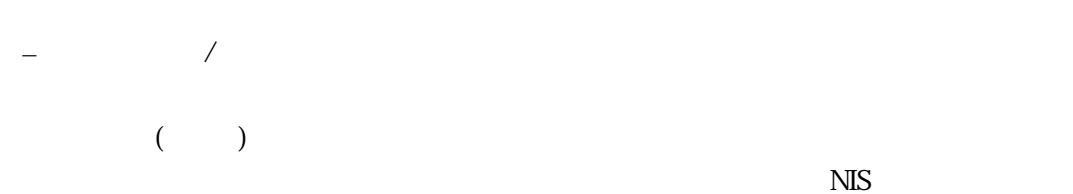

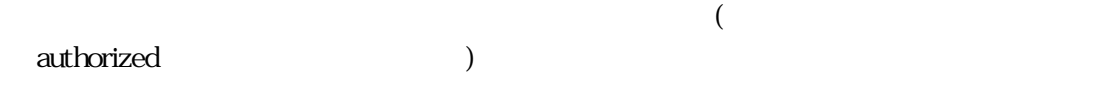

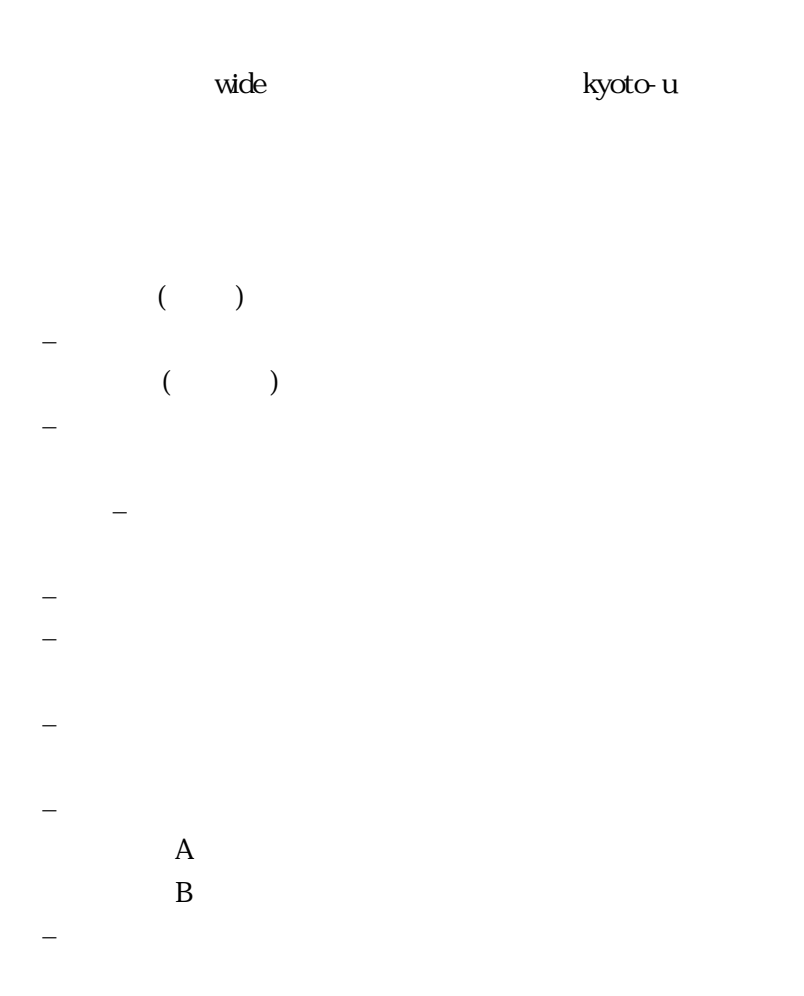

## Authorized Unauthorized Authorized

Authorized

Unauthorized Server root

server

Authorized

Unauthorized

Authorized Server

- データをインターネットに提供 –  $-$  ( ) Unauthorized Server
- 手元の恒常的キャッシュ – データを近隣クライアントに提供 –  $-$  ( )

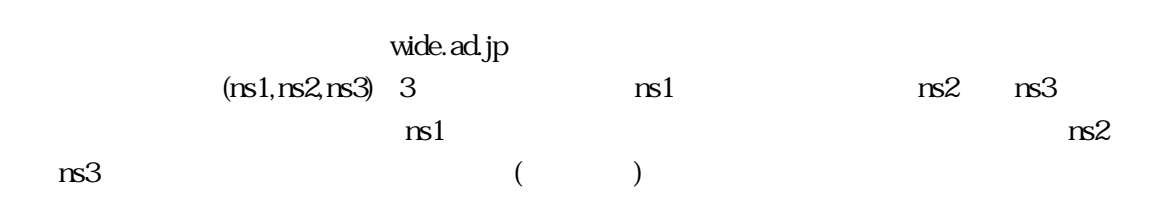

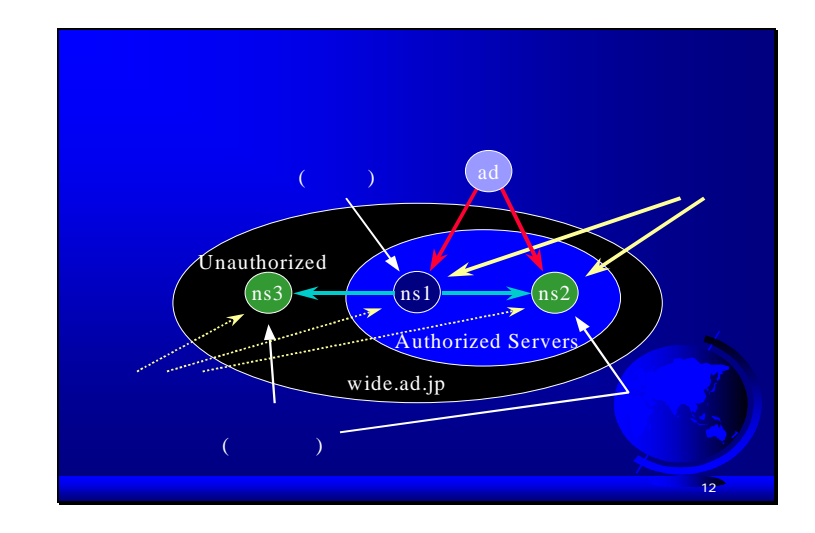

 $\overline{\mathbf{c}}$ 

 $ns1$   $ns2$  ad ns1 ns2 Authorized Server

conditional to the contract of the video wide to the state of the state of the state of the state of the state

Unauthorized Server

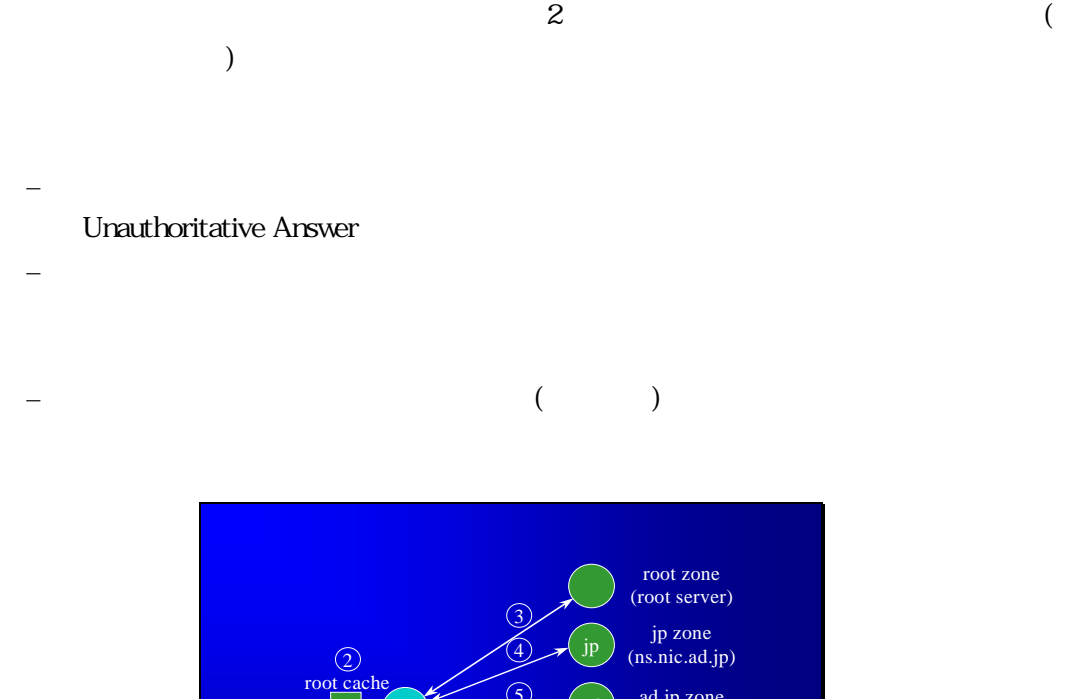

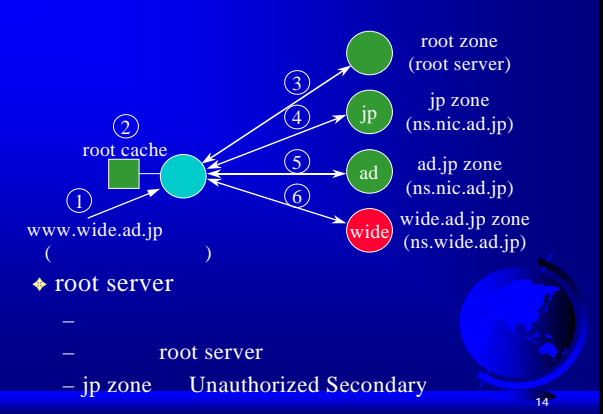

# (www.wide.ad.jp )

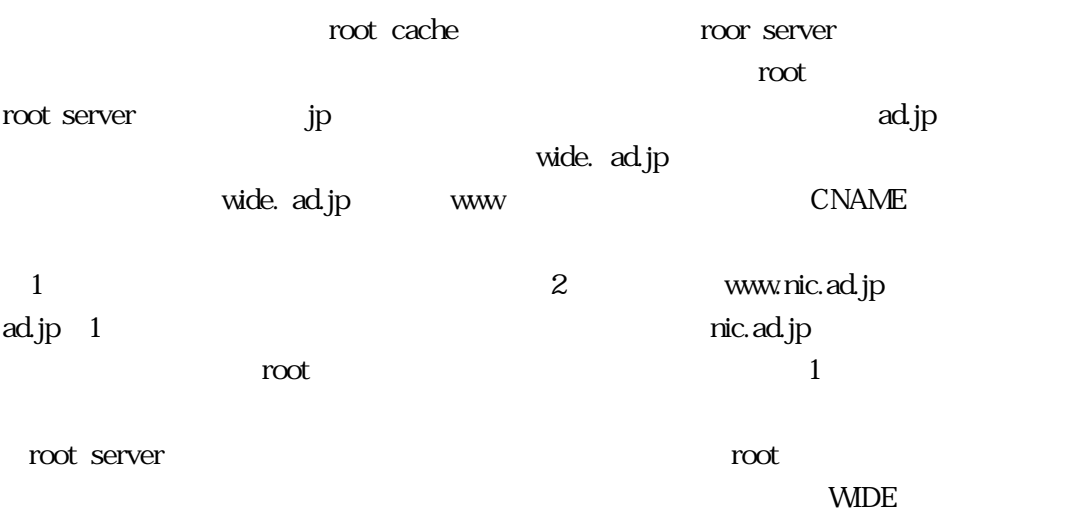

root server

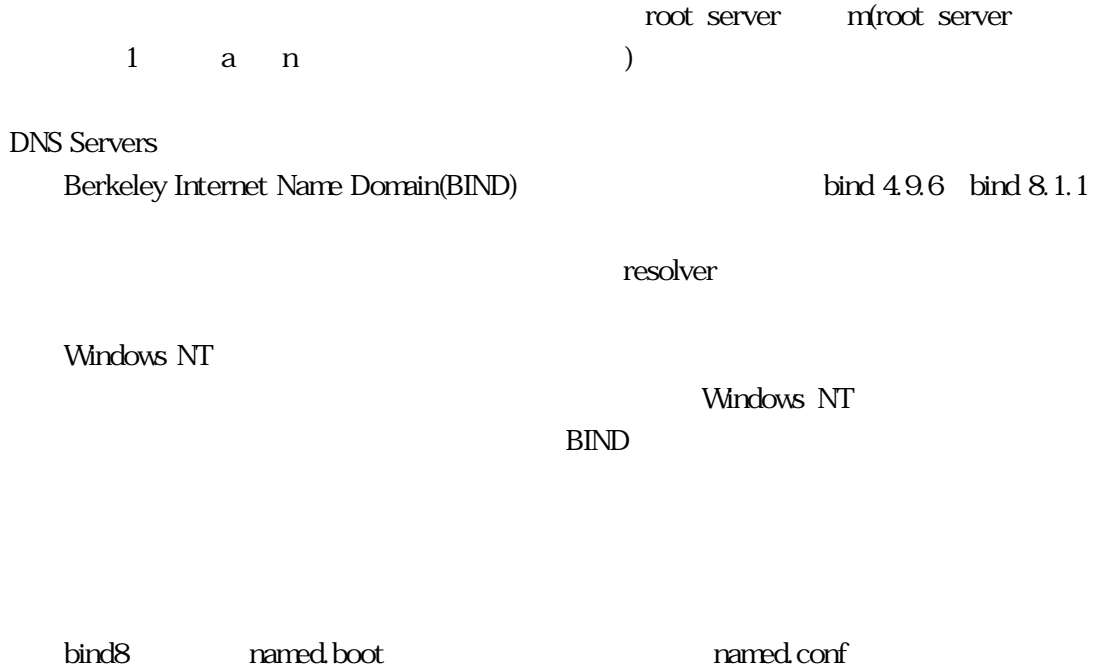

drastic bind8 has bind8 has bind8 has bootconf.pl  $\rm{bind4}$  bind4  $\mathbf{bind}$  , the contract extension of  $\mathbf{C}$ 

sample of named boot (bind 4)

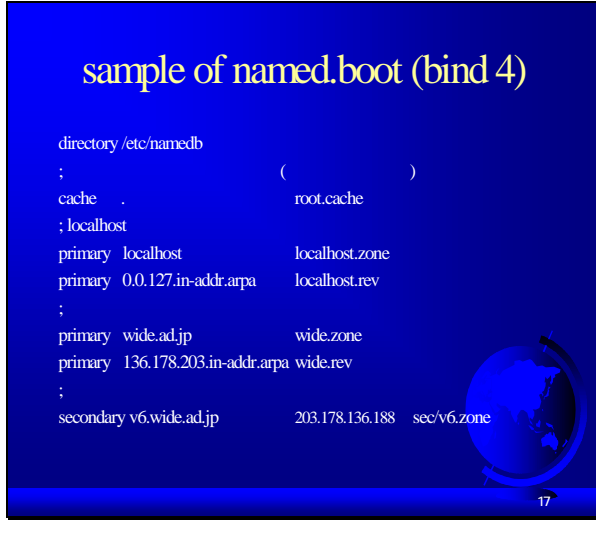

bind4 named.boot directry root.cache

sample of named.conf (bind 8)

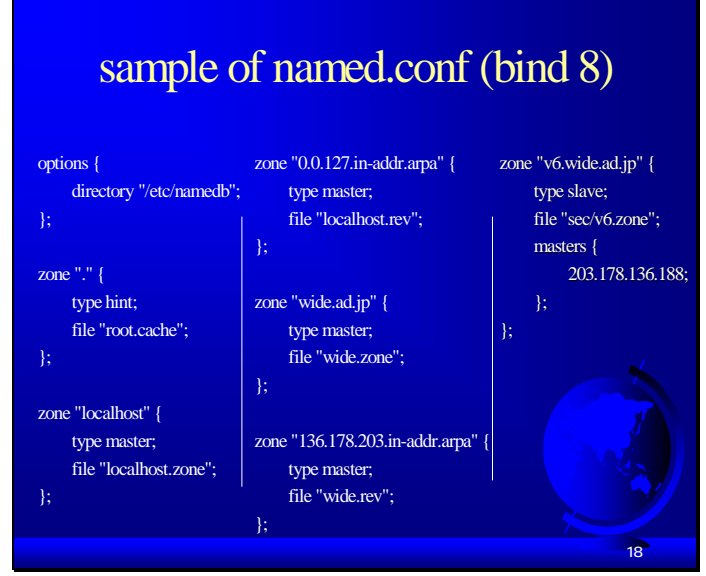

bind8 named.conf gated

root cache: root server URL(ftp://ftp.rs.internic.net/domain/named.root) 13 root server log 1997 8 root server that the server that the server that the server that the server that the server that the server that the server that the server that the server that the server that the server that the server that the server th  $root$  server root cache delegation

## sample of root.cache

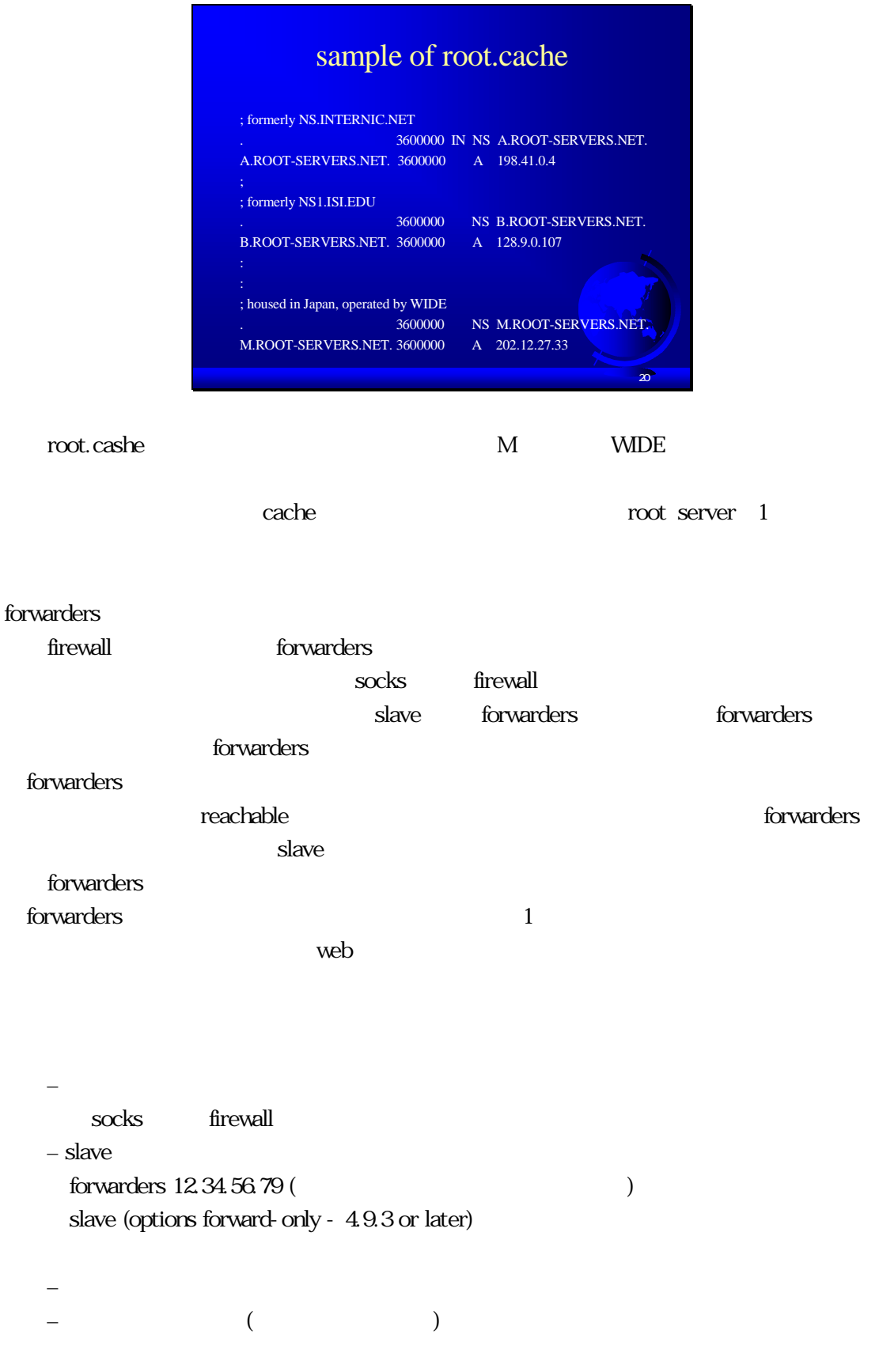

## sample of localhost.zone:

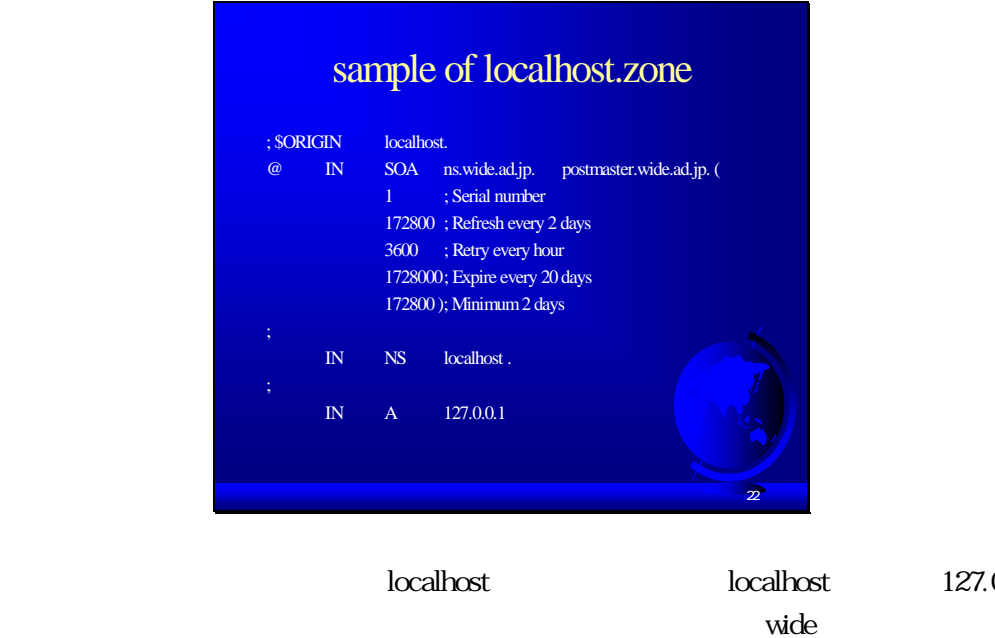

127.0.0.1

くちいち SOA NS Aレコード Aレコード  $($ 

sample of localhost.rev

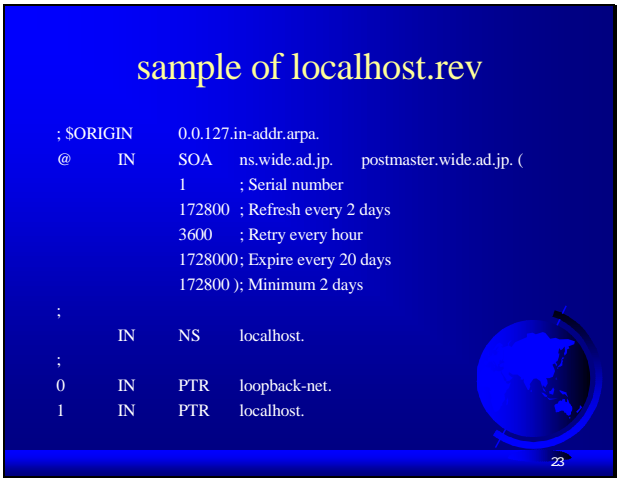

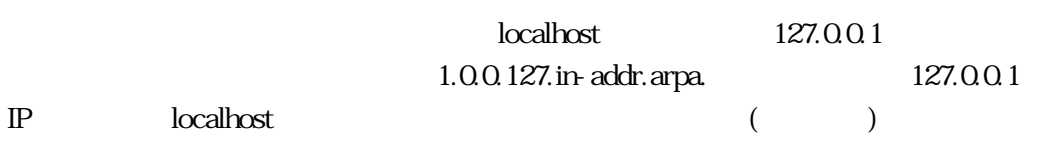

## sample of wide.zone:

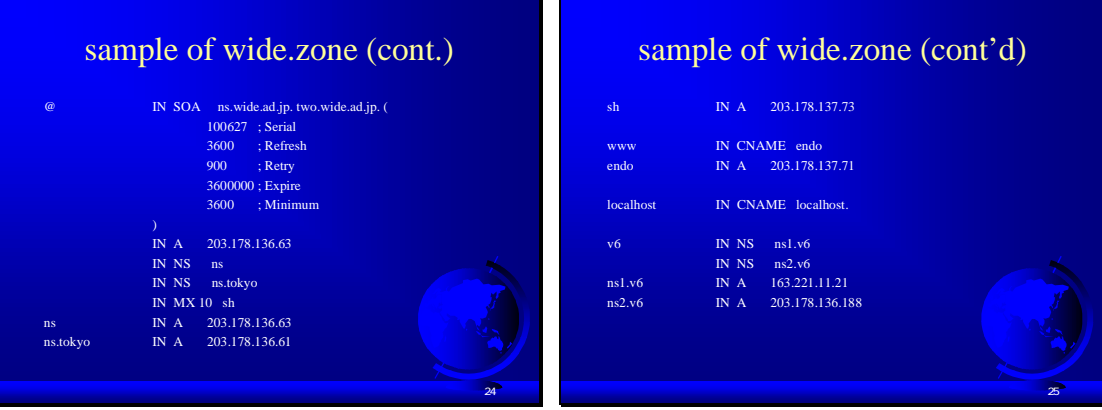

wide.zone MX

#### $\textrm{ttl}$

 $\frac{1}{2}$ 

IN Internet Domain r-id(resource-ID) SOA NS A MX value value value value

key [ttl] IN r-id value1 value2...  $\langle \quad \rangle$  $\text{ttl}$  -– 当該レコードのキャッシュ期間 IN (class-ID) - Internet Domain r-id (resource-ID) – (SOA, NS, A, MX, ....) ・ value  $-$  (r-id  $($ r-id  $)$ 

```
ey key key SORIGIN よろんな しょうしゅん しゅうしゅん しゅうしゅうしゅう しゅうしゅうしゅう しゅうしゅうしょく こくさん しゅうしゅうしょく にんしゃくん しゅうしゅうしょく しゅうしょく しゅうしゃ
_{\rm FQDN}key
             key
 ・ $ORIGIN <domain>
   – デフォルトのドメイン名の指定
  – 1 named.{boot,conf} zone
 ・ $INCLUDE <filename> [<domain>]
 – ファイルの挿入
 {\bf FQDN} \hspace{2cm} .
```

```
SOA(Start Of Authority) RR:
```
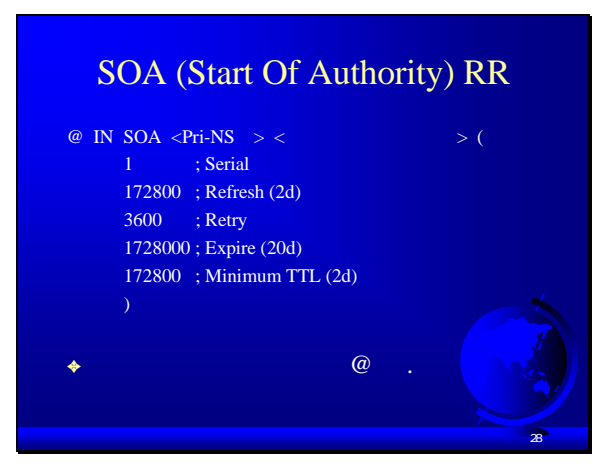

SOA(Start Of Authority)

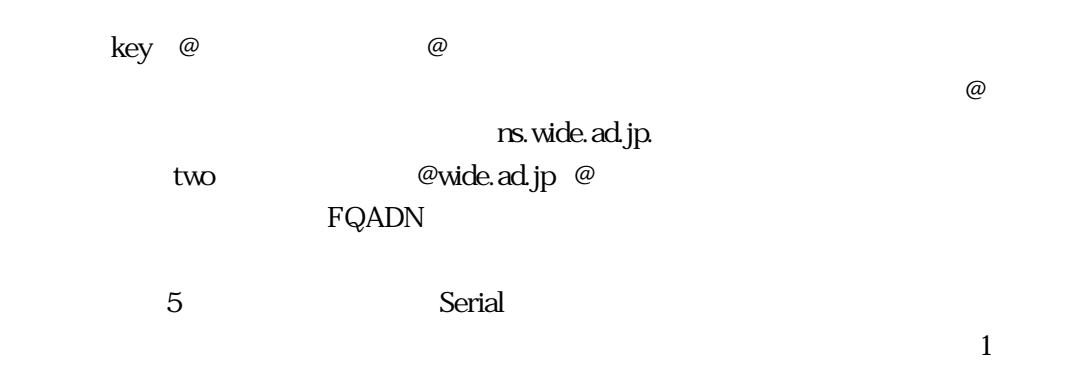

Refresh しゅうしょうか Serial しゅうしょうか Serial nefresh that the creates the creates that the creates the creates of the creates of the creates of the creates of the creates of the creates of the creates of the creates of the creates of the creates of the creates of the

Retry refresh refresh that the refresh contract  $\Gamma$  refresh that  $\Gamma$ 

unreach retry

 $\rm{Expir}\;e$ 

rslookup failed

Minimum TTL  $\tt TTL$ 

#### **SOA**

**Serial** – Sec-NS  $Refresh( )$ – Sec-NS Serial Retry ( ) – Refresh Expire () – サービス停止までのチェック不能期間 ー nslookup \*\*\* ns.provider.ad.jp can't find x.co.jp.: Server failed Minimum TTL (time to live) ( ) – ゾーン内に定義される全レコードのデフォルト・キャッシュ期間

 $($  NS  $)$ 

#### Serial

Serial 1 Serial 32 Serial Serial 32  $1.01$  $3$  $1.99 \quad 1.100$  $2000$  $1 \quad 1$  $\frac{32}{5}$  1 serial またります。それは、セカンダリサーバが沢山あるときになります。それは、セカンダリサーバが沢山あるときにserial

### 2147483647(7fffffff) 2

serial 32  $\cdot$  ( )  $-1.01 = 100001$  ("."  $"000"$ ) 1997122501  $-$  100 4294  $(K - )$ : RFC 1912(I)  $-1$  $-2147483647(711111)$  2

NS (Name Server) RR:

Authorized Server the total term in the server that the server that the server that the server that  $NS$ 

wide.ad.jp wide.ad.jp ns ns.tokyo sh wide.ad.jp (MX sh )

ad.jp example to the wide

 $\mathbb{N}$ S

にそれに対応するIPアドレスを書いておく必要があります。 IP glue record ad.jp  $\mathbf{w}$ ide $\mathbf{r}$  $\mathbf{wide}$ glue record Pri-NS Sec-NS – 上位ゾーンでの記述が重要 Authorized Server – 上位ゾーンに記述がない Unauthorized Server NS A RR – glue record (zone ) \$ORIGINad.jp. wide IN NS ns.wide.ad.jp. ;ad.jp.zone delegation ns.wide IN A 203.178.136.63

 $lame$  (  $\qquad$  ) NS  $\sim$  1 lame deligate NS and  $\sim$  NS and  $\sim$  NS  $\sim$  $\limsup$ Authorized NS Authorized Authorized Authorized MX (Mail eXchanger) RR: **SORIGIN** @ wide.ad.jp wide.ad.jp MX 10 sh. wide.ad.jp MX RR – メールアドレスから配信先ホスト名へのマップ \$ORIGINwide.ad.jp. @ IN MX 10 sh  $MX \quad A \quad ($  $\bf{A}$ – 1st-MX CNAME(Canonical NAME) RR: CNAME archie A MX いけないという決まりがあります。さらにネームサーバの右辺やMXレコードの右辺にCNAME key key  $RFC$ \$ORIGINwide.ad.jp. archie IN CNAME sun3.tokyo – CNAME

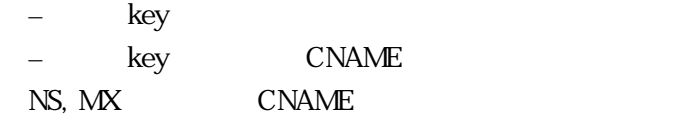

### PTR (domain name PoinTeR) RR:

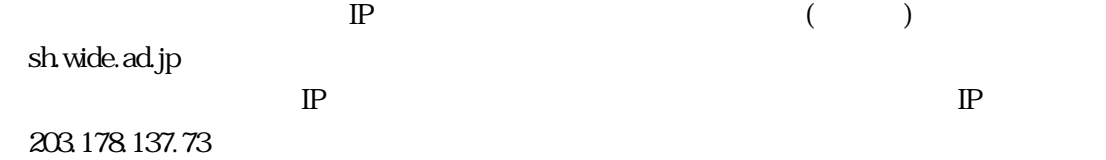

203.178.137.73

73.137.178.203.in-addr.arpa.

 $\overline{1}$ 

### $IP$

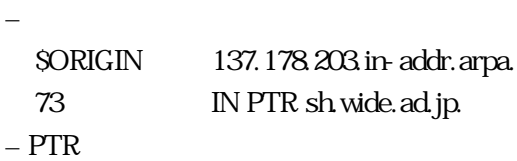

– アドレス→ホスト名の単方向だと騙れる

– 引き直しチェック

nslookup

 $IP$  and  $1.234$ .in-addr.arpa. extending the query ptr 昔は、.in-addr.arpa.を付けて書いていましたが、最近は、逆にひっくり返して.in-addr.arpa. 4.8. nslookup IP

IP  $1.234$ % nslookup > set q=ptr > 4.3.2.1.in-addr.arpa.  $(4.8.3)$ nslookup % nslookup 1.2.3.4

 $130.54.00$  B

トレント しゅうしゃ しゅうしゃ しゅうしゃ しゅうしゅん あいま しゅうしゅう しゅうしゅう しゅうしゅう しゅうしゅう しゅうしゅう しゅうしゅうしゅう しゅうしゅうしゅう しゅうしゅうしゅうしゃ しゅうしゅうしょく

RFC1101(?): DNS Encoding of Network Names and Other Types netstat - i, - r

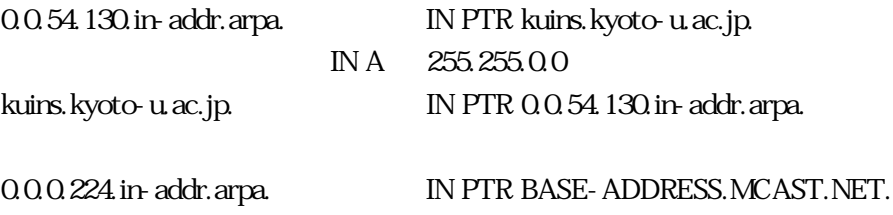

```
HINFO, TXT, WKS
 - HINFO 2 !
 NULL, MB, MG, MR, MINFO (experimental) (RFC standard experimental
の)
 – RFC1035(S)
 AFSDB, ISDN, RP, RT, X25 (RFC experimental )
 – RFC1183(E)
 PX (RFC experimental )
 – RFC1664(E)
```
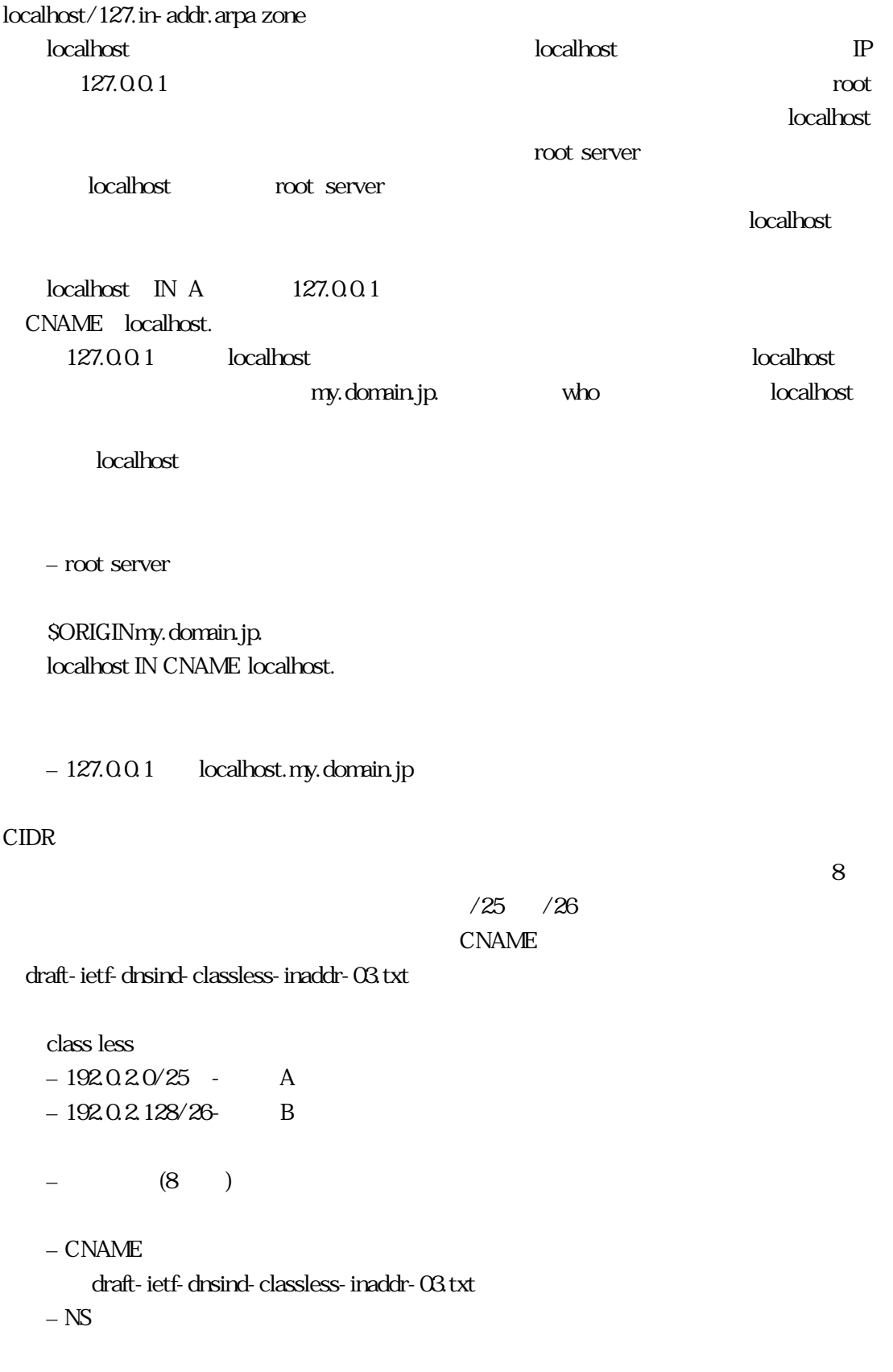

the state of the CNAME

 $8$ 

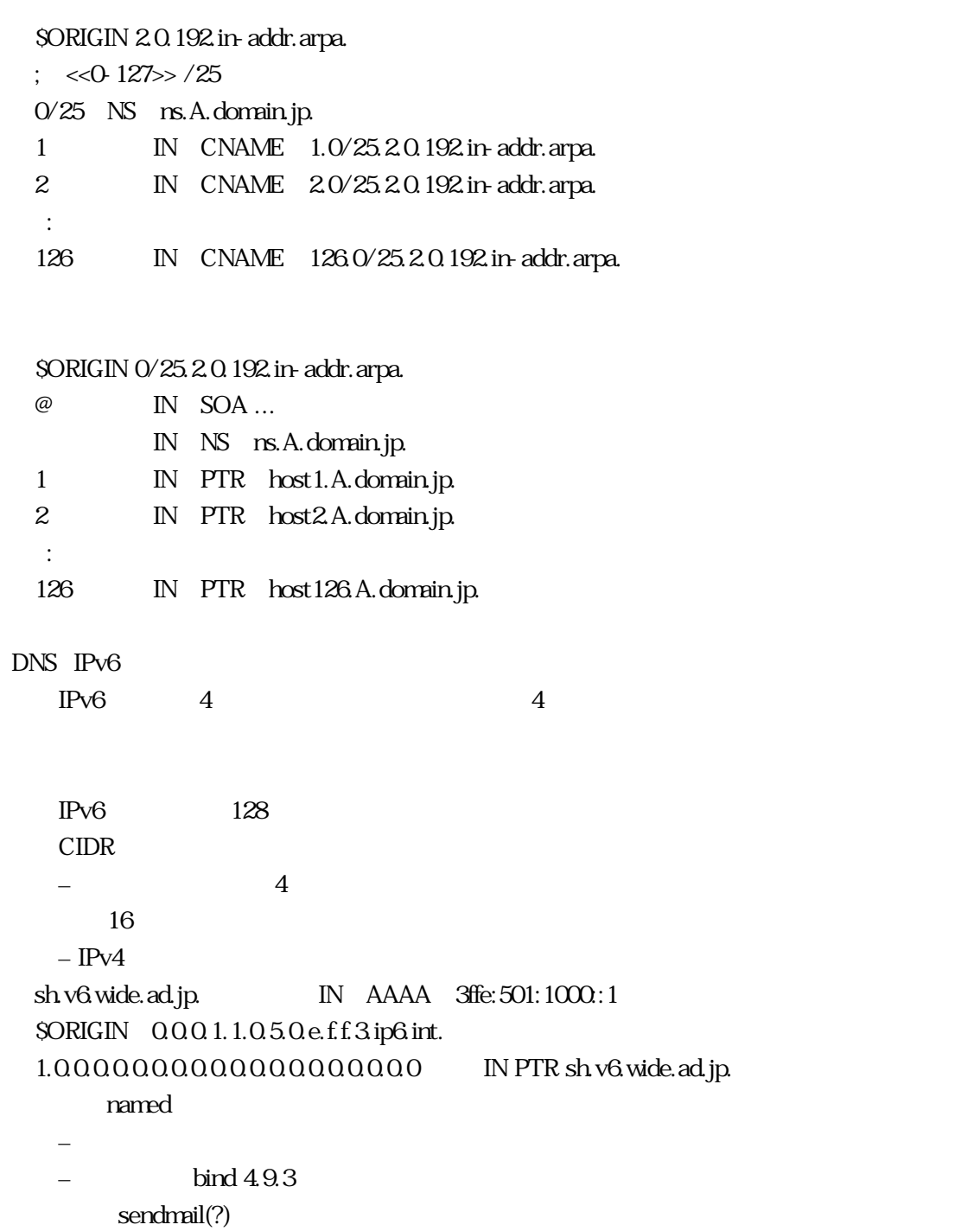

 $-$  AAAA RR  $v4$ additional information

アイトリティアの<br>Tesolv.conf

sub.x.co.jp

 $\text{edu}$  .  $\text{edu}$  .  $\text{org}$ 

.com 2

RFC1535(I)

MX RR A RR  $M_X$ /etc/resolv.conf domain sub.x.co.jp – search sub.x.co.jp  $x$  co.jp co.jp ・ 遡って3階層分調べる (MAXDFLSRCH) 2 (LOCALDOMAINPARTS) – JP domain – RFC1535 $(I)$ 

search sub1.x.co.jp sub2.x.co.jp x.co.jp

LOCALDOMAIN

– 6 (MAXDNSRCH)

nic.ad.jp nic.ad.jp.sub.x.co.jp nic.ad.jp.x.co.jp nic.ad.jp.co.jp  $-$  RFC 1535(I)  $\qquad$  nic. ad. jp Wildcard MX is harmful: exact RR wildcard Wildcard 1 Wildcard Wildcard MX extensive to the UNIX extensive of the UNIX extensive of the UNIX extensive of the UNIX extensive of the UNIX extensive of the UNIX extensive of the UNIX extensive of the UNIX exten  $\epsilon$ endmail  $\epsilon$ WildcardMX WildcardMX sendmail.cf ResolverOptions HasWildcardMX WildcardMX exact RR – 送信時に存在しないアドレスであることが不明 – ResolverOptions HasWildcardMX sendmail.cf MX RR  $-$  and  $\alpha$  . And  $\alpha$  . And  $\alpha$  is a set of  $\alpha$ glue 4.83 ? server A: primary of x.co.jp server B: primary of sub.x.co.jp  $-$  and  $-$  and  $-$  and  $-$  and  $$  $x_{\rm c}$  ip NS (server C) server C glue – server  $A$  $-$  server B  $-$  zone transfer hame CNAME NX NS CNAME NS SOA

bad referral

```
- NS SOANS points to a CNAME
MX points to a CNAME
dangling CNAME pointer
– CNAMELame server on 'x.co.jp'
– Authorized Unauthoritative answer
Response from unexpected source
- 2
        \overline{2}・ zone "xxx" (class 1) SOA serial# (nn) is < ours (mm)
- SOA serial \overline{ } \overline{ } \overline{ }
```
RFC1912(I): Common DNS Operational and Configuration Errors

RFC1713: Tools for DNS debugging  $Host$  (bind 8  $()$ – ftp://ftp.nikhef.nl/pub/network/host\_YYMMDD.tar.Z Dnswalk (bind 8  $\qquad$  ) – ftp://ftp.pop.psu.edu/pub/src/dnswalk **Lamers** – ftp://terminator.cc.umich.edu/dns/lame-delegations/ Doc (Domain Obscenity Control) – ftp://ftp.uu.net/networking/ip/dns/doc.2.0.tar.Z DDT (Domain Debug Tools) – ftp://ns.dns.pt/pub/dns/ddt-2.0.1.tar.gz **Checker** – ftp://catarina.usc.edu/pub/checker  $\text{Diq}$  (bind 8  $\qquad$  )

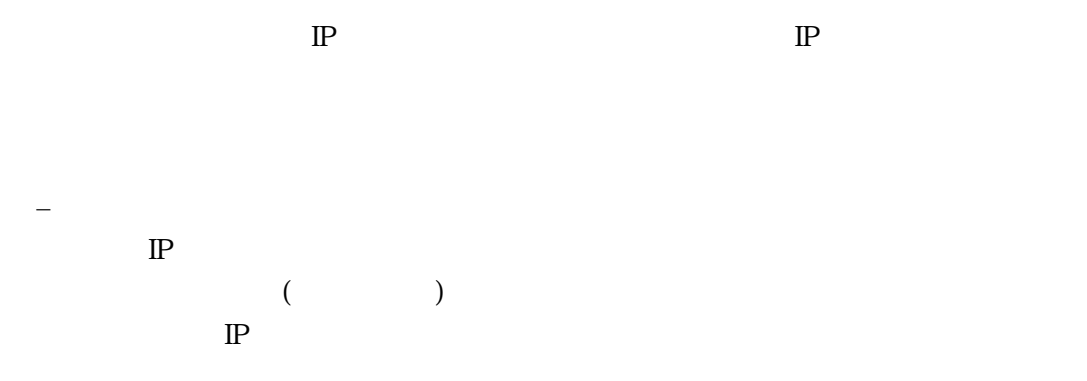

```
– RR
         (- sendmail.cf
\mathbb{P}
```
## $DNS$

 $\tt DNS$ 

Dynamic Update – レコード単位のデータ更新 Incremental Zone Transfer (IXFR) – トラフィックの削減と更新速度の向上 Security Extention – SIG RR, NXT RR

 $\mathbb{D}\mathbb{N}$